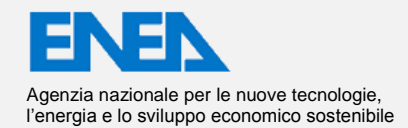

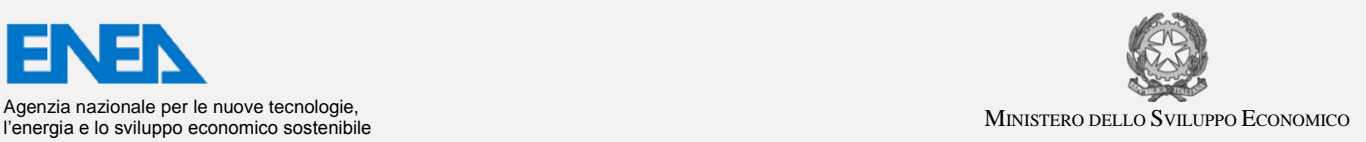

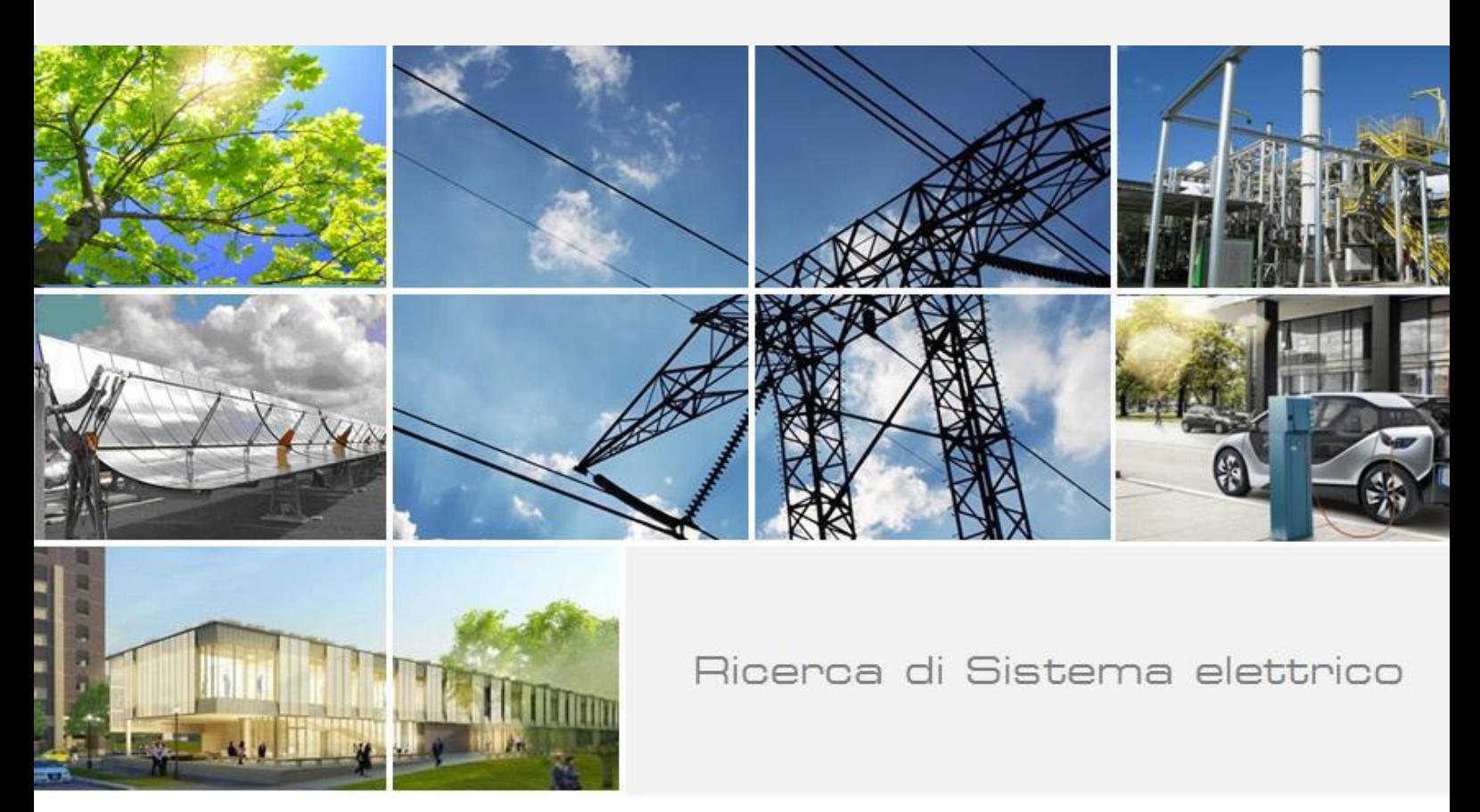

Sistemi di monitoraggio e controllo per la poligenerazione nelle reti locali: caso applicativo del centro Enea di Casaccia

*D. Sbordone, L. Martirano, M.C.Falvo* 

Dipartimento<br>di Ingegneria Astronautica<br>Elettrica ed Energetica

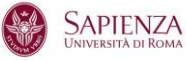

Report RdS/2013/103

## SISTEMI DI MONITORAGGIO E CONTROLLO PER LA POLIGENERAZIONE NELLE RETI LOCALI: CASO

### APPLICATIVO DEL CENTRO ENEA DI CASACCIA

D. Sbordone, L. Martirano, M. C. Falvo

Settembre 2013

Report Ricerca di Sistema Elettrico Accordo di Programma Ministero dello Sviluppo Economico – ENEA Piano Annuale di Realizzazione 2012 Area: Razionalizzazione e risparmio nell'uso dell'energia elettrica Progetto: Risparmio di energia elettrica nei settori: civile, industria e servizi Obiettivo: Reti di poligenerazione distribuita

Responsabile del Progetto: Ilaria Bertini, ENEA

Have Sechi

Bym D. Prot

Il presente documento descrive le attività di ricerca svolte all'interno dell'Accordo di collaborazione *"Definizione di logiche ottimizzate di gestione dei flussi di potenza di un compensatore statico con accumulo a litio interfacciato con un sistema di smart metering"*

Responsabile scientifico ENEA: Biagio Di Pietra

Responsabile scientifico: Luigi Martirano, DIAEE Università Sapienza di Roma.

Si vuole ringraziare tutto il gruppo UTEE-GED dell'ENEA, coordinato dall'ingegner Ilaria Bertini. In particolar modo l'Ing. Biagio Di Pietra per la sua impeccabile professionalità e preparazione tecnica. Si ringrazia inoltre tutto il gruppo UTEE per esser stato sempre disponibile e collaborativo, lavorando a stretto contatto e dimostrando professionalità e competenza nelle varie problematiche affrontate. Questo ci ha permesso di completare una ricerca molto attuale ed utile per la nuova frontiera delle reti elettriche.

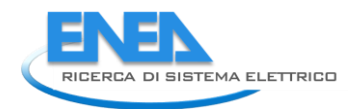

# Indice

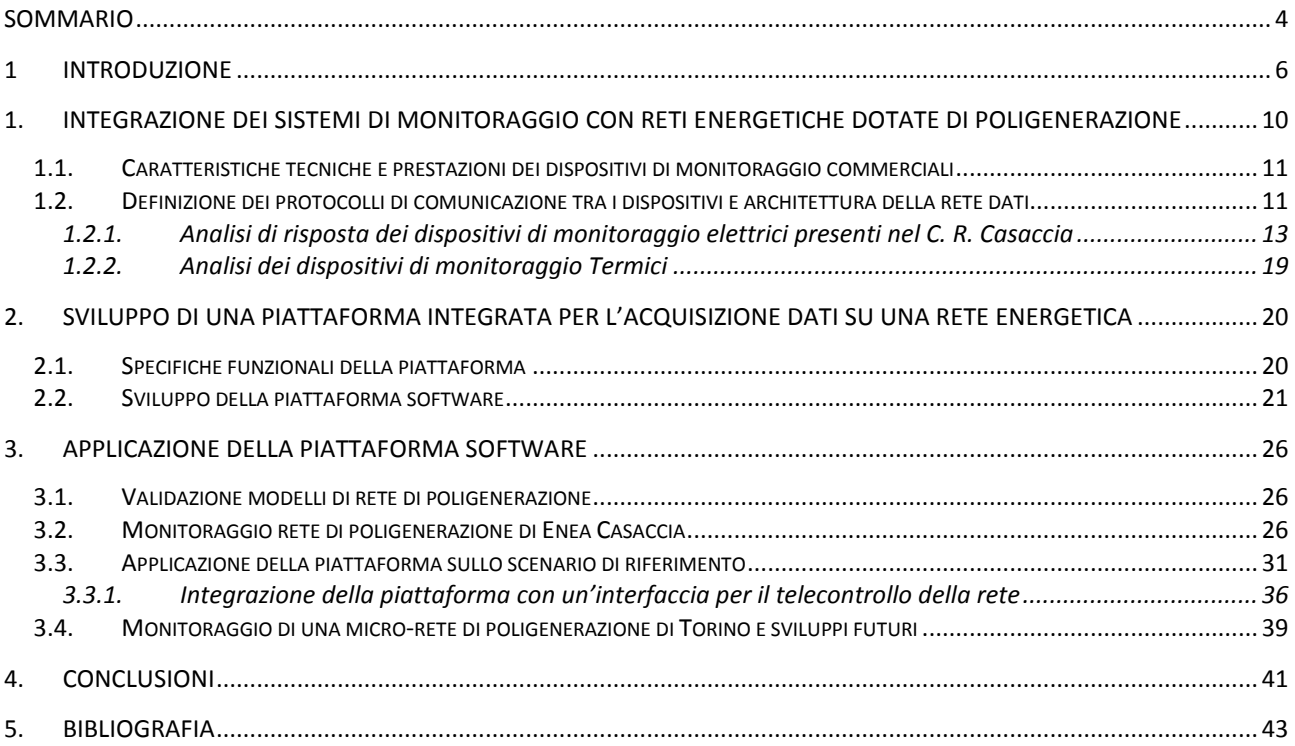

## <span id="page-3-0"></span>Sommario

L'attività descritta nel presente report illustra i risultati ottenuti in relazione alle attività previste dall'Accordo di Collaborazione tra ENEA e Università di Roma "Sapienza" DIAEE – Sezione di Ingegneria Elettrica nell'ambito del Piano Annuale di Realizzazione 2012-2014, per quanto attiene all'Area "Razionalizzazione e risparmio nell'uso dell'energia", tematica di ricerca "Tecnologie di risparmio elettrico e nei settori collegati industria e servizi"; nello specifico, si riferisce all' obiettivo A, "Reti di poligenerazione distribuita" del Progetto C.1 Studi e sviluppo di strumenti per il miglioramento dell'efficienza energetica nel settore civile, servizi e industria. Tale attività è finanziata nell'ambito dell'Accordo di Programma MSE-ENEA sulla Ricerca di Sistema Elettrico.

In particolare l'attività prevista ed oggetto del contratto è quella di permettere l'approfondimento delle tematiche inerenti lo sviluppo dei servizi per le reti elettriche nell'ambito delle strategie del Distributed energy resources On Site (DoS), intese come quelle azioni che mirano ad ottimizzare la produzione locale di energia elettrica e termica, come possibile soluzione ai vincoli tecnici che influenzano la diffusione della poligenerazione.

Inoltre l'attività ha previsto lo sviluppo di un software che gestisce i flussi di potenze sia termiche che elettriche, ed i principali parametri di funzionamento all'interno di una rete di poligenerazione, presente all'interno del Centro Ricerche Casaccia attraverso il monitoraggio della rete di teleriscaldamento e della rete elettrica come se si fosse in presenza di generazione distribuita.

Specificatamente, la piattaforma implementata si presta alla validazione del software di simulazione della rete elettrica e termica in corso di sviluppo da ENEA e dal Dipartimento DIET dell'università di Palermo nell'ambito del Piano Annuale di Realizzazione 2012-2014 di Ricerca del Sistema Elettrico.

In particolare le funzioni che dovrà svolgere la piattaforma sviluppata sono:

- 1) Monitoraggio della rete elettrica
- 2) Monitoraggio della rete termica
- 3) Integrazione del sistema di monitoraggio con un sistema di controllo atto ad implementare logiche di gestione energetiche

Lo studio in oggetto si articolerà nei seguenti obiettivi.

A. Definizione dell'interfaccia ai dispositivi

L'attività si articolerà attraverso i seguenti punti:

implementazione del software di monitoraggio della rete elettrica e termica acquisendo:

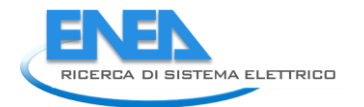

- $\checkmark$  la potenza elettrica attiva immessa e assorbita dalla rete
- $\checkmark$  la potenza elettrica reattiva immessa e assorbita dalla rete
- $\checkmark$  la tensione del nodo di consegna (edificio)
- Portata del fluido termovettore
- $\checkmark$  Temperatura del fluido termovettore
- Temperatura ambiente
- $\checkmark$  Potenza Termica
- Definizione dell'interfaccia hardware tra i dispositivi di monitoraggio e la piattaforma software

- definizione dei protocolli di comunicazione tra i dispositivi di monitoraggio e la piattaforma software

- definizione dell'ambiente di sviluppo della piattaforma software
- B. Definizione di logiche di gestione dei flussi energetici

L'attività è volta a individuare le potenzialità del sistema di monitoraggio sviluppato non solo come mera acquisizione di profili, ma anche come strumento scalabile utilizzabile all'interno di un'applicazione di controllo per la gestione dei flussi di potenza elettrici e termici.

Tale attività ha compreso i seguenti punti:

• specifiche dell'hardware di monitoraggio delle grandezze elettriche della rete bassa tensione utilizzate come input per un sistema di controllo

• individuazione dei possibili protocolli di comunicazione tra il sistema di monitoraggio e il sistema di controllo

• implementazione di una logica di gestione che dimostri l'uso del sistema di monitoraggio per un sistema di controllo.

#### <span id="page-5-0"></span>1 Introduzione

L'obiettivo del progetto è la definizione ed implementazione di una piattaforma integrata per il monitoraggio e l'elaborazione in tempo reale dei sistemi di poligenerazione a servizio di una rete termica ed elettrica locale.

In particolare la piattaforma implementata si presta alla validazione del software di simulazione delle reti elettriche e termiche locali in corso di sviluppo da ENEA all'interno dello stesso del Piano Annuale di Realizzazione 2012-2014 di Ricerca del Sistema Elettrico.

Inoltre la scalabilità del sistema informatico sviluppato ne consente l'applicabilità in reti energetiche locali facilmente implementabili nel software di simulazione di ENEA. Il monitoraggio da remoto delle reti individuate come test case consentirà di validare i risultati di simulazione ottenuti dai modelli sviluppati da ENEA. Viste le attività di ricerca in corso all'interno del Piano Annuale di Realizzazione 2012-2014 di Ricerca del Sistema Elettrico, sono stati individuati le reti caratterizzate da sistemi di generazione distribuita utilizzabili come primi casi test. Ciò al fine di applicare la piattaforma di monitoraggio sviluppata e validare il nuovo simulatore di ENEA attraverso:

- la rete termica ed elettrica del Centro Ricerche Casaccia;

- la rete termica ed elettrica del quartiere Arquata di Torino descritta nel dettaglio nel report di quest'annualità del Politecnico di Torino (dipartimento DENERG).

Tale sviluppo deve essere portato avanti in linea con l'inquadramento normativo dei sistemi di monitoraggio che, in base alla normativa Europea, è dettato dalle seguenti:

- $\checkmark$  Mandato M/441 della Direzione Impresa e Industria agli Organismi di standardizzazione CEN, CENELEC e ETSI : definire uno standard per l'interoperabilità dei sistemi di misura elettronici per elettricità, gas, calore e acqua
- $\checkmark$  Comunicazione 2009(111) della Commissione Europea al Parlamento Europeo: invita a concordare "specifiche funzionali minime" per i sistemi avanzati di misura che dovranno essere installati nei 27 Paesi Europei
- $\checkmark$  TERZO PACCHETTO ENERGIA: Gli Stati membri sono stati chiamati ad attuare sistemi di misurazione intelligenti che favoriranno la partecipazione attiva dei consumatori nel mercato della fornitura dell'energia elettrica (Direttiva 2009/72/CE) e del Gas (Direttiva 2009/73/CE), favorendo in particolare:
- $\checkmark$  Trasparenza e chiarezza nella fatturazione con rendicontazione degli effettivi consumi
- $\checkmark$  Apertura al mercato libero senza dover sostituire il misuratore di energia
- $\checkmark$  Il demand-side management degli utenti assicurandone la partecipazione attiva al mercato dell'energia

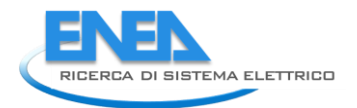

L'AEEG anticipando la regolamentazione Europea ha emanato due delibere per promuovere l'installazione di misuratori elettronici:

- Delibera n. 292/06: Direttive per l'installazione di misuratori elettronici di energia elettrica predisposti per la telegestione per i punti di prelievo in bassa tensione
- Delibera ARG/gas 155/08 che definiscono le direttive per la messa in servizio dei gruppi di misura del gas, caratterizzati da requisiti funzionali minimi e con funzioni di telelettura e telegestione, per i punti di riconsegna delle reti di distribuzione del gas naturale.

Inoltre, per avere un inquadramento tecnologico generale sulle tecnologie adottate per l'implementazione e la comunicazione dei sistemi di monitoraggio, è stata effettuata una ricerca sullo stato dell'arte effettuando una panoramica generale delle attività svolte nei progetti europei.

I progetti europei e nazionali nei quali sono stati sviluppati ed analizzati i sistemi di controllo e di comunicazioni per le reti di poligenerazione, e nei quali si sono analizzati diversi sistemi di monitoraggio, sono:

- 1) DeRri Progetto Europeo[1]
- 2) Progetto P02 – Attività relativa a ricerca di sistema[2]
- 3) SEESGEN-ICT Progetto Europeo[3]
- 4) GRID4EU Progetto Europeo[4]

Il progetto DeRri è stato sviluppato nel biennio 2009-2011 nel contesto del settimo programma quadro europeo (FP7). Nell'ambito di tale progetto, che ha sostenuto l'integrazione sostenibile delle fonti energetiche rinnovabili (FER) e delle risorse energetiche distribuite (DER) attraverso la definizione di standard internazionali, criteri qualitativi, nonché attraverso certificazioni e prove, dove sono state utilizzate comunicazioni TCP/IP per provvedere al monitoraggio, al controllo e all'ottimizzazione dei diversi dispositivi presenti nelle diverse Micorgrid create ad HOC per la sperimentazione. I protocolli utilizzati e verificati per la gestione delle automazioni sono stati l' IEC 61850 e l'IEC 61499. La sperimentazione portata avanti nel laboratorio TECNALIA-LAB situato a Derio(Spagna) presupponeva l'opportunità di aggregare informazioni da 32 nodi distinti in real-time offrendo percorsi di comunicazione multipla per accessi simultanei a diversi utenti. (Protocolli supportati: TCP/IP, HTTP, UCA-2, e MODBUS).

Il progetto P02, sviluppato nell'ambito della ricerca di sistema a livello nazionale, nella sua articolazione triennale 2009-2011, intendeva sviluppare studi e svolgere attività sperimentali a supporto della diffusione delle reti attive che possano ospitare una quota sempre crescente di Generazione Distribuita (GD) e studiare soluzioni atte a garantire che anche la generazione distribuita contribuiva alla sicurezza del

sistema, rimanendo connessa alla rete in occasione di disturbi geograficamente estesi. Il progetto ha proposto nuovi metodi per l'espansione del sistema di distribuzione e innovative procedure di esercizio, basate sull'assunzione che gli utenti connessi alla rete (generatori e/o carichi controllabili) siano disponibili a variare il loro punto di lavoro in funzione delle esigenze della rete. Il progetto inoltre ha studiato le prestazioni energetiche dei generatori, valutandone l'affidabilità e l'interazione con la rete. In particolare si sono studiati i servizi che essi dovranno fornire alla rete (es. regolazione di tensione, regolazione di frequenza). Il progetto ha affrontato anche il tema dell'accumulo energetico realizzando sperimentazione di batterie e supercapacitori sulla Test Facility di Generazione Distribuita di RSE.

Il progetto SEESGEN (Supporting Energy Efficiency in Smart GENeration grids through ICT) ha sviluppato delle linee guida per soluzioni basate su alcune tecnologie informatiche, per cogliere appieno i benefici in termini di efficienza che le Smart Grids apportano alla distribuzione di elettricità. Alcune di queste linee guida sono:

1) Considerare e valutare la larghezza di banda del canale di comunicazione per poter inviare informazioni come valori di potenza attiva e reattiva, corrente, tensione e stato dell'interruttore nella rete implementata nel progetto.

- 2) Valutare il tempo di latenza per la trasmissione dell'informazione
- 3) Valutare l'affidabilità del canale di comunicazione
- 4) Valutare la sicurezza della comunicazione
- 5) Standardizzazione della comunicazione

Il progetto GRID4EU è molto importante per le smart grid e per i sistemi di monitoraggio. Tale progetto è attualmente in fase di sviluppo e ha come obiettivo la dimostrazione su larga scala di soluzioni avanzate di Smart Grids per l'Europa. Il progetto, che vede il coordinamento di Erdf e la direzione tecnica di Enel, ha una durata quadriennale e coinvolge un consorzio di 27 partner provenienti da 12 Paesi dell'Unione Europea.

A seguito dei progetti visti, il sistema di monitoraggio che è stato sviluppato, nell'annualità in corso, di cui si ha una generica rappresentazione in [Figura 1,](#page-8-0) offre una risoluzione adeguata e compatibile con un eventuale sistema di controllo dei flussi di potenza in grado di intervenire in tempi vicini al real-time.

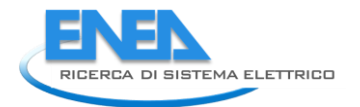

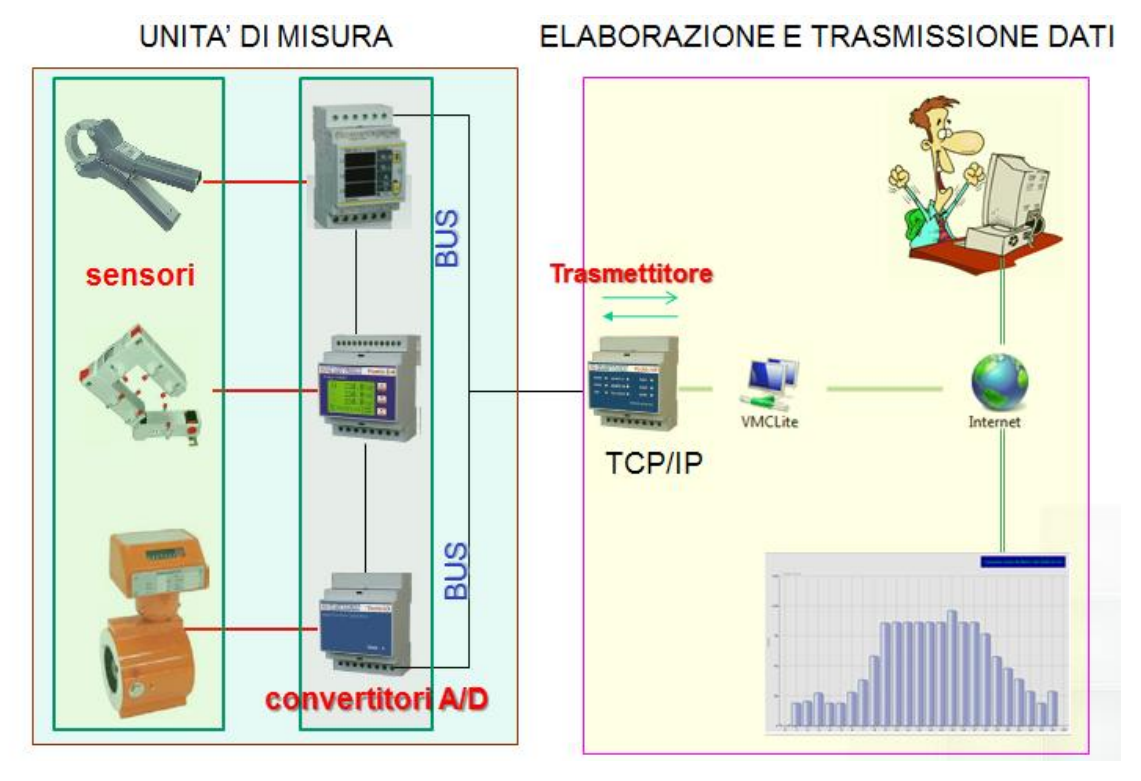

**Figura 1 – Sistema Smart Metering** 

<span id="page-8-0"></span>Per tale scopo sono stati utilizzati dispositivi di monitoraggio sia elettrico che termico che misurano dei parametri energetici tra cui: potenza elettrica e termica; valori di tensione e corrente; energia elettrica e termica; distorsioni; temperature; consumi ecc. Tali dati sono poi comunicati in remoto, su richiesta o automaticamente, ad un programma centrale che memorizza e/o grafica tali risultati per analisi e considerazioni successive. Infatti i dispositivi di monitoraggio di nuova generazione consentono una comunicazione a due vie tra il misuratore e il sistema centrale. Tale infrastruttura di contatori avanzati (AMI) differisce dalla tradizionale lettura del contatore automatico (AMR), nel senso che permette la comunicazione a due vie con il misuratore.

Nell'ambito dell'accordo di programma sono stati già sviluppati in Enea progetti e ricerche che fanno uso di sistemi di monitoraggio sia delle 20 cabine di distribuzione della rete locale, sia all'interno degli edifici (Report RdS/2011/178; RdS/2010/251; Report RdS/2012/229), mentre l'oggetto dell'attività di ricerca è lo sviluppo di un sistema di monitoraggio integrato, in ambiente Labview, al fine di poter gestire i flussi di potenza nell'ambito di una generazione distribuita, e offrire uno strumento utile per poter validare il simulatore di reti energetiche di poligenerazione in fase di sviluppo presso Enea. Lo stesso strumento integrato trova applicazione nel centro di ricerche Casaccia dove, come sopracitato, è già presente un sistema di monitoraggio facilmente interfacciabile con la piattaforma sviluppata.

### <span id="page-9-0"></span>1. Integrazione dei sistemi di monitoraggio con reti energetiche dotate di poligenerazione

Nell'ambito della poligenerazione si devono monitorare alcune grandezze che descrivono lo stato del sistema in modo da permettere l'analisi dei consumi e l'individuazione di stati di errore o malfunzionamento degli impianti. Le misure che possono essere effettuate attraverso il dispositivo o i dispositivi da installare sono:

- 1) Misure termiche
	- a. Portata del fluido termovettore
	- b. Temperatura del fluido termovettore
	- c. Temperatura ambiente
	- d. Potenza Termica
	- e. Energia Termica
- 2) Misure Elettriche
	- a. Tensione
	- b. Corrente
	- c. Frequenza
	- d. Potenza
	- e. Energia elettrica
	- f. THD (Total Harmonic Distortion)

Ogni misura deve avere una frequenza di campionamento adeguata al fine di non perdere informazioni utili nell'ambito del monitoraggio e/o controllo che si vuole effettuare. Ad esempio, se si vuole intervenire sulla riduzione delle armoniche nell'ambito dei transitori che si vengono a creare nella generazione distribuita si avrà bisogno necessariamente di una frequenza di campionamento dell'ordine delle decine di kHz. Invece, se si vuole intervenire sulla compensazione di potenza in un determinato punto della rete, a causa dei tempi di dinamicità e stabilizzazione dei sistemi di storage elettrico, basterà una frequenza di campionamento dell'ordine delle centinaia di Hz. Se si vogliono raggiungere entrambi gli obiettivi, ovviamente, si sceglierà la frequenza di campionamento più alta.

Nell'ambito delle reti di teleriscaldamento, e quindi per le misure termiche, quali possono essere temperatura e portata del fluido termovettore, la frequenza di campionamento è minore rispetto alle misure elettriche per la maggiore inerzia che ha un sistema termico rispetto ad un sistema elettrico. Anche in questo caso per gestire i soli flussi di potenza termica all'interno di una generazione distribuita basterà avere una risoluzione dell'ordine dell'Hz. Nel paragrafo successivo si analizzeranno le specifiche tecniche e prestazionali che devono avere i dispositivi di misura e monitoraggio per poter creare un profilo che non

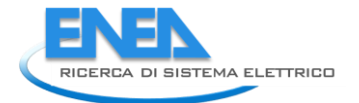

solo sia caratteristico dell'utenza o dello specifico carico, ma che possa essere in grado di essere interfacciato ad un sistema di controllo capace di gestire i flussi di potenza.

## <span id="page-10-0"></span>*1.1.Caratteristiche tecniche e prestazioni dei dispositivi di monitoraggio commerciali*

La maggior parte degli attuali dispositivi di misura commerciali, a basso costo, rende disponibile i dati effettuando una media su 15 minuti su campioni acquisiti nell'ordine dei ms. Per gestire i flussi di potenza di energia termica ed elettrica in un sistema di poligenerazione, sono stati scelti dispositivi con le frequenze di campionamento mostrate in [Tabella 1.](#page-10-2)

<span id="page-10-2"></span>

| <b>Misure</b>          | <b>Grandezza</b>         | di<br><b>Frequenza</b><br>campionamento |
|------------------------|--------------------------|-----------------------------------------|
| <b>Elettriche</b>      |                          |                                         |
|                        | Tensioni                 | 4 kHz                                   |
|                        | Correnti                 | 4 kHz                                   |
|                        | Frequenza                | 4 kHz                                   |
| <b>Misure Termiche</b> |                          |                                         |
|                        | fluido<br>del<br>Portata | 1 Hz                                    |
|                        | termovettore             |                                         |
|                        | Temperatura del fluido   | 1 Hz                                    |
|                        | termovettore             |                                         |
|                        | Temperatura ambiente     | 1 Hz                                    |

**Tabella 1 – Frequenze di campionamento teoriche e reali dei sistemi di misura** 

Nella maggior parte delle applicazioni, i dispositivi di monitoraggio non trasmettono tutti i campioni acquisiti, ma effettuano un'elaborazione prima di inviare il valore della grandezza misurata. Ad esempio, i dispositivi già installati per monitorare la rete elettrica del C.R. Casaccia, hanno una frequenza di campionamento dell'ordine dei kHz, ma memorizzano soltanto un valore pari alla media dei campioni sui 15 minuti per poi trasmettere tale dato al sistema centrale. Come descritto nei paragrafi successivi, è comunque possibile, utilizzando gli stessi strumenti, avere il dato disponibile nell'ordine dei secondi, tramite l'utilizzo di un apposito software sviluppato nell'ambito di quest'attività. In questo modo il software consentirà anche di poter validare modelli per la simulazione in regime dinamico o semi-stazionario di sorgenti energetiche distribuite.

## <span id="page-10-1"></span>*1.2.Definizione dei protocolli di comunicazione tra i dispositivi e architettura della rete dati*

La comunicazione dei dati acquisiti da parte dei dispositivi di monitoraggio è elemento essenziale al fine di poter trasmettere le informazioni ad un sistema di monitoraggio e/o controllo. A differenza del tempo di acquisizione che deve avere il sistema centrale, nell'ambito industriale sono disponibili differenti protocolli di comunicazione, tra cui i più importanti sono:

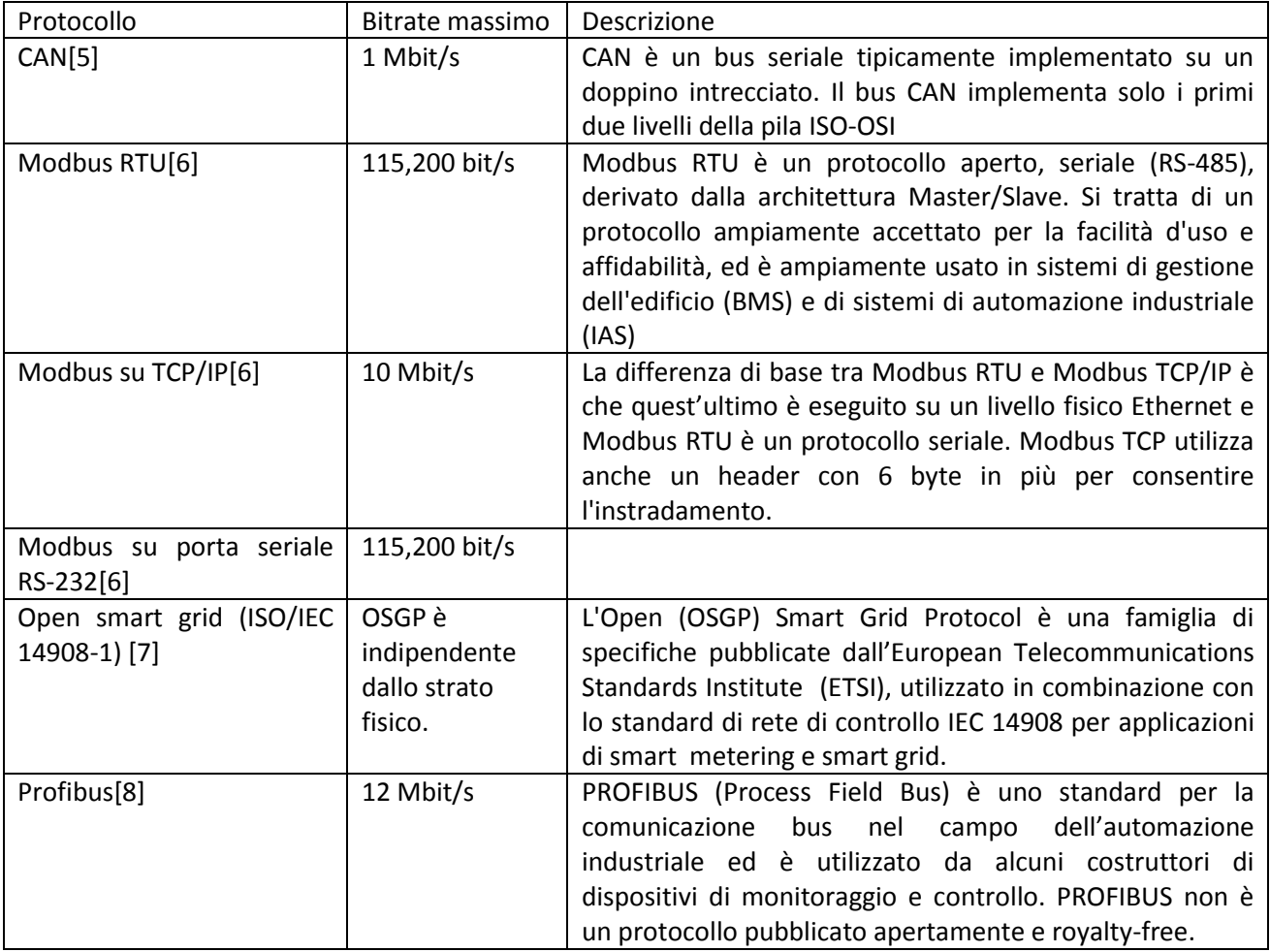

**Tabella 2 – Protocolli di comunicazione per dispositivi di misura in remoto** 

Ad esempio, nel centro ricerche Enea di Casaccia è presente un sistema di monitoraggio della rete elettrica installato dall'anno 2000. Tale sistema di monitoraggio rende disponibili principalmente le seguente grandezze:

- 1) Potenza Attiva
- 2) Potenza Reattiva
- 3) Energia Attiva
- 4) Energia Reattiva
- 5) Tensione delle singole fasi
- 6) Tensione Trifase
- 7) Sfasamento tensione/corrente
- 8) THD

I dati possono essere prelevati sia tramite comunicazione seriale, sia tramite comunicazione TCP/IP. Entrambi si appoggiano al protocollo ModBus che è molto utilizzato in ambito industriale, in quanto protocollo libero e quindi non proprietario.

Nel centro ricerche Enea di Casaccia sono presenti più tipologie di dispositivi per il monitoraggio della rete. Tali apparati sono stati installati, e quindi sviluppati, in due periodi temporali differenti e quindi hanno un tempo di risposta differente che è stato analizzato nel paragrafo successivo.

Alcuni apparati rendono il dato disponibile senza alcuna codifica, altri dispositivi invece codificano il valore attraverso lo standard IEEE 754 per la rappresentazione dei numeri in floating point.

## <span id="page-12-0"></span>1.2.1. Analisi di risposta dei dispositivi di monitoraggio elettrici presenti nel C. R. Casaccia

Al fine di analizzare le prestazioni dei dispositivi di monitoraggio già installati, sono stati analizzati i tempi di risposta che si potevano ottenere interrogando sia della rete, attraverso ModBus su TCP/IP, sia da comunicazione seriale i vari dispositivi. Ciò è stato eseguito attraverso programmi appositamente sviluppati in Labview, che analizzano i tempi nel loro insieme e quindi forniscono il tempo totale per cui il dato è disponibile alla piattaforma software per essere elaborato. Il protocollo Modbus prevede la richiesta del dato al dispositivo di misura, e solo successivamente tale dato, che è all'interno di un registro di memoria, sarà rilasciato ed inviato al dispositivo richiedente[9]. Per i primi apparati (dispostivi 1) è stato previsto un ritardo prefissato e configurabile tra l'invio di una richiesta e l'altra perché altrimenti l'apparato non era in grado di esaudire tutte le richieste che gli arrivavano al secondo. In [Figura 2](#page-13-0) è presente l'analisi dei tempi di risposta con un ritardo deterministico di 50 ms per la comunicazione seriale. Come si vede, anche inserendo tale ritardo, si ha un'elevata probabilità di errore sul dato letto. Infatti quando arrivano molte richieste in poco tempo al gateway del dispositivo, quest'ultimo si satura e va in timeout generando un ritardo pari a 5 secondi (Timeout configurabile via software) ed un valore di risposta pari a 0.

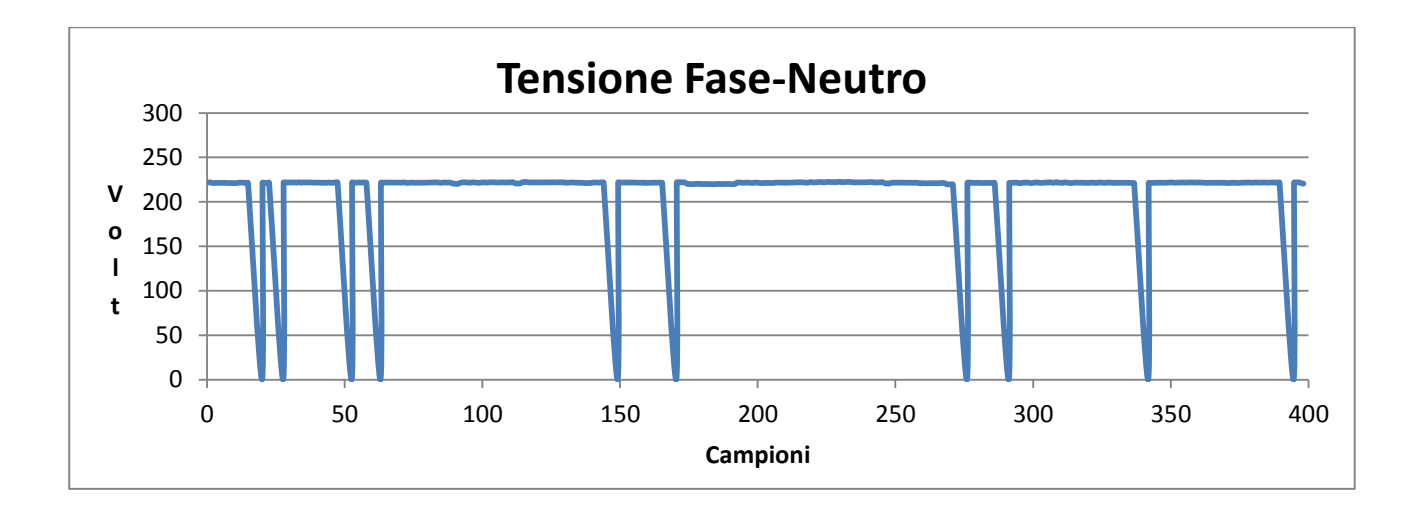

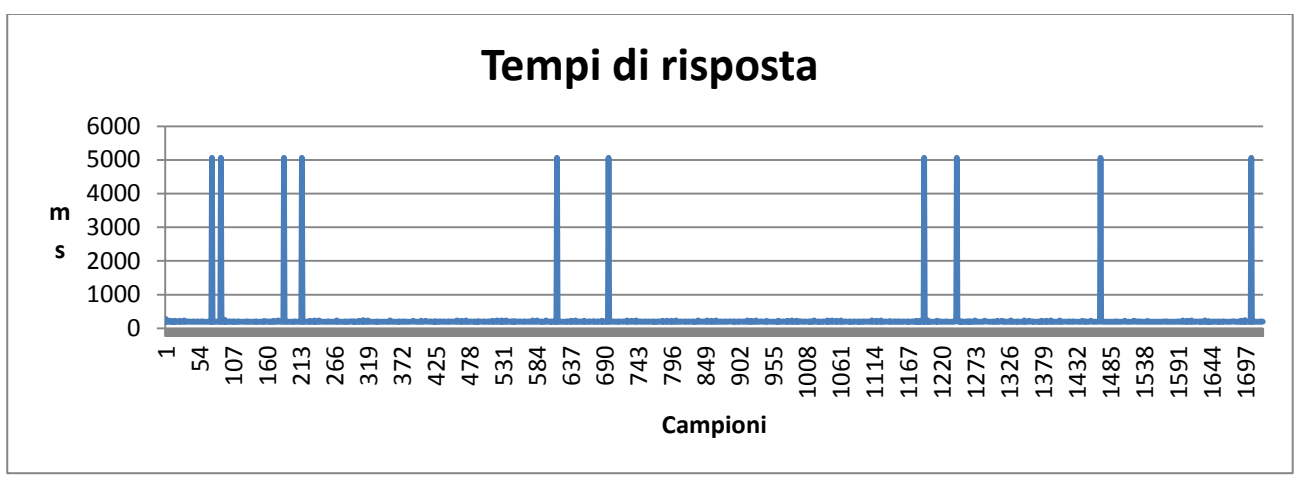

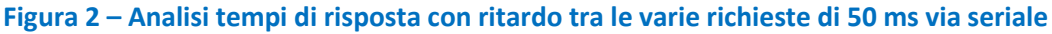

<span id="page-13-0"></span>Per lo stesso dispositivo è stato valutato un ulteriore ritardo deterministico tra una richiesta e l'altra pari a 200 ms, dando come risultato i grafici in [Figura 3.](#page-14-0) Anche inserendo tale intervallo di tempo, come mostrato, il risultato ottenuto non è soddisfacente. Questo perché il dispositivo analizzato è tecnologicamente obsoleto e quindi non offre "elevate" prestazioni, sia in termini di tempi di risposta, sia per il numero limitato di registri che è possibile interrogare tramite modbus con una sola richiesta.

Per tali apparati risultati accettabili si hanno inserendo un ritardo pari a 600 ms. Infatti in quest'ultimo caso non si hanno generazioni di timeout e si ha un tempo medio di risposta pari a 700 ms.

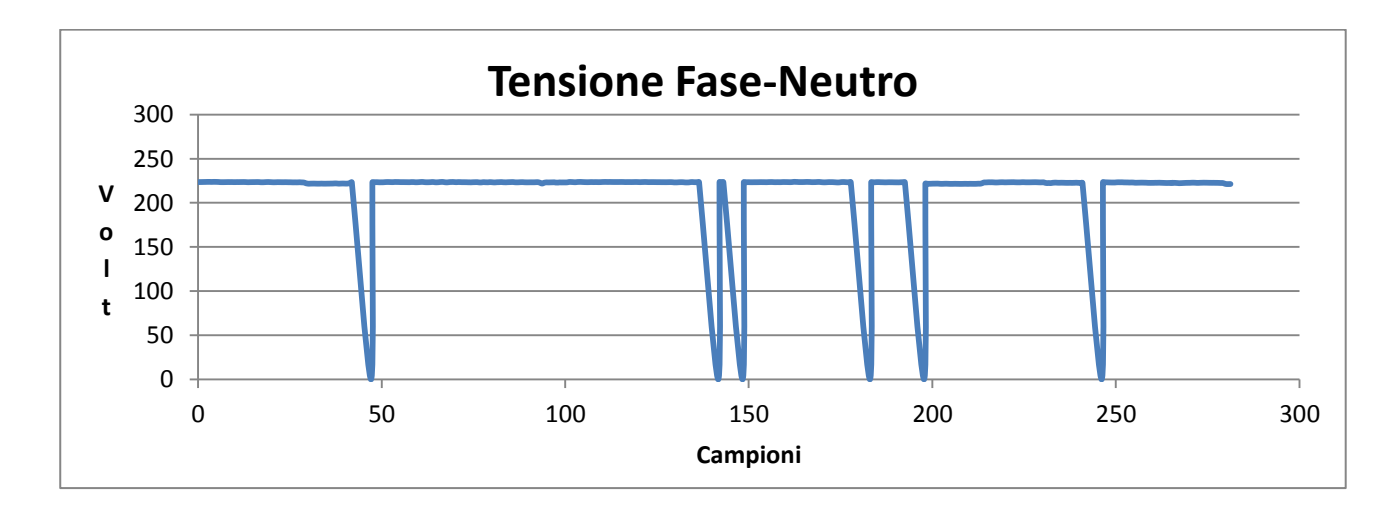

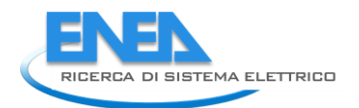

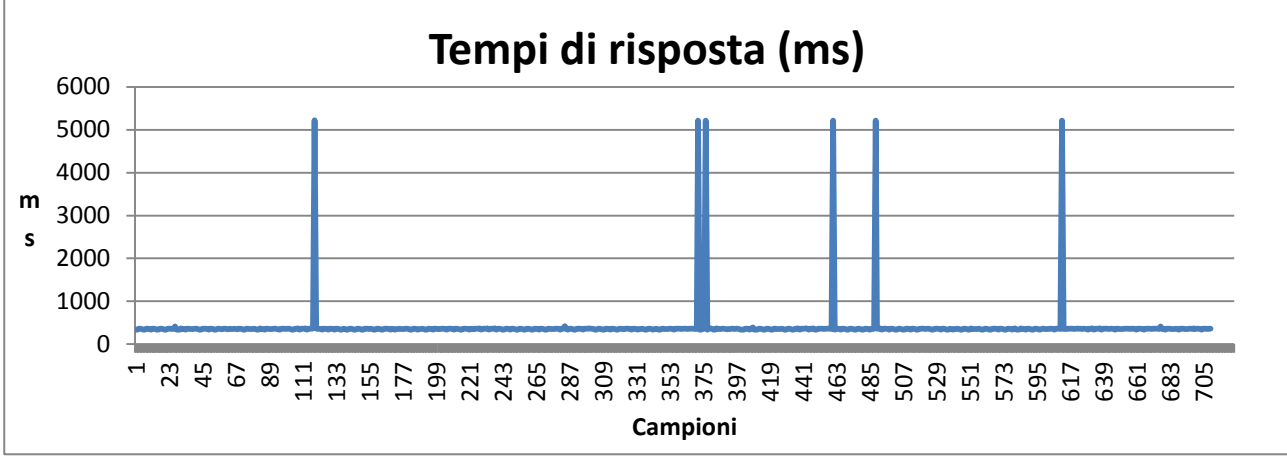

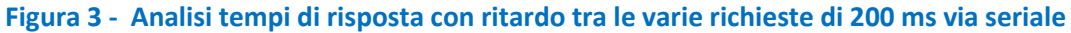

<span id="page-14-0"></span>Per gli stessi dispositivi è stato analizzato il tempo di risposta richiedendo il dato attraverso Modbus su TCP/IP e i risultati sono mostrati in [Figura 4](#page-15-0). L'analisi è stata eseguita in ore giornaliere nei quali si ha il maggiore traffico dati attraverso gli apparati di rete; questa scelta è stata fatta per verificare il funzionamento nel peggior caso possibile. Come si vede in questo caso il gateway non va mai in timeout e rende disponibile il dato mediamente ogni 540 ms.

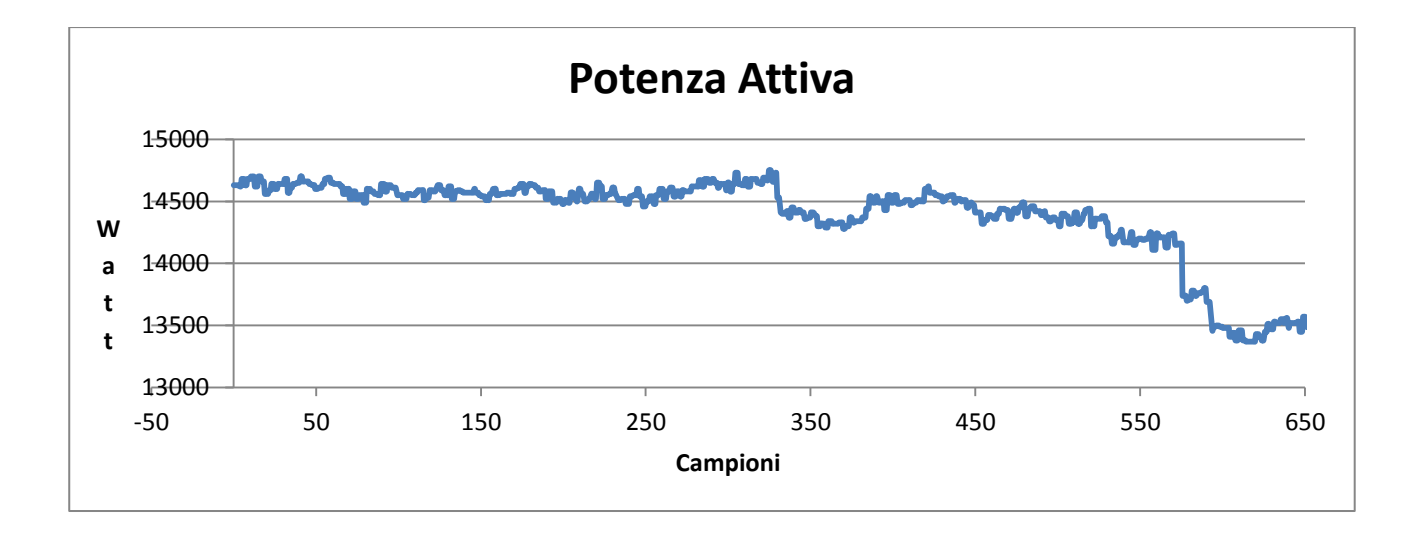

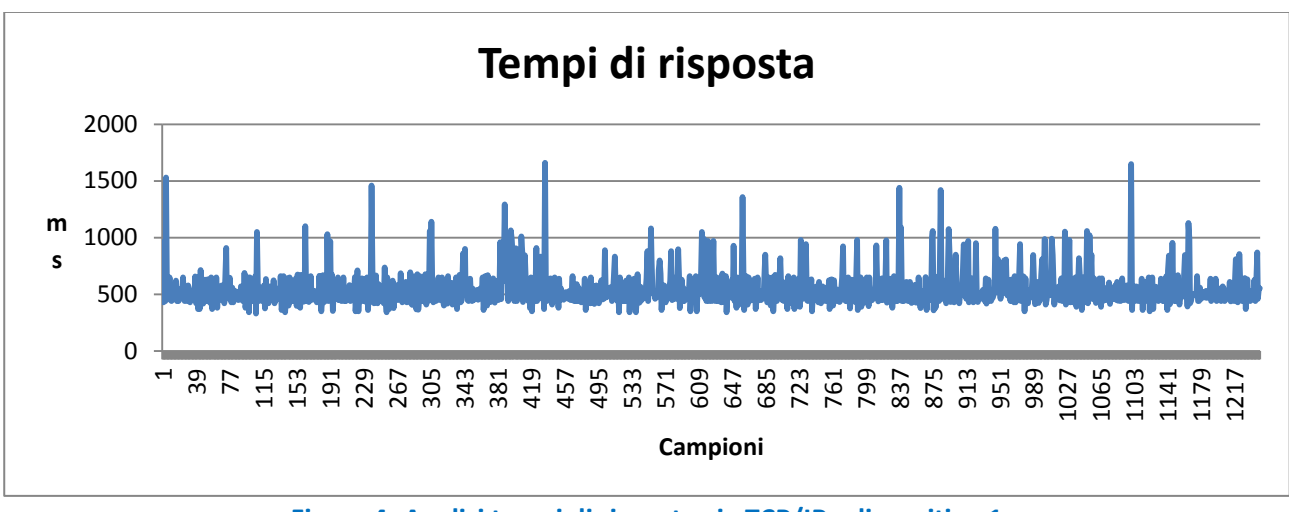

**Figura 4- Analisi tempi di risposta via TCP/IP - dispositivo 1** 

<span id="page-15-0"></span>Anche per il dispositivo 2 è stata eseguita la stessa analisi riportando i risultati i[n Figura 5.](#page-15-1)

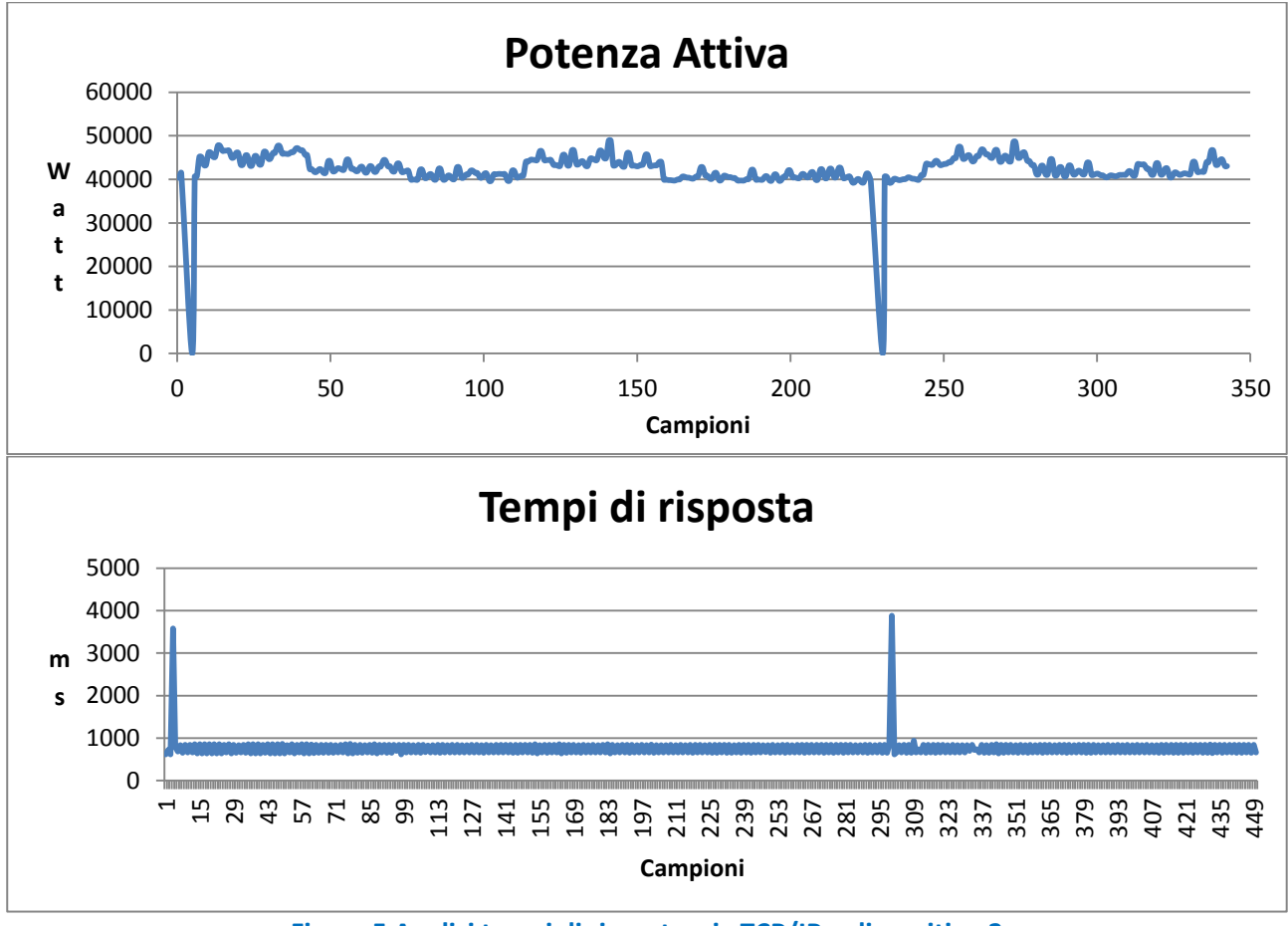

**Figura 5 Analisi tempi di risposta via TCP/IP – dispositivo 2** 

<span id="page-15-1"></span>Tali grafici mostrano che il dispositivo è andato due volte in timeout fornendo un valore pari a zero del dato acquisito. Il tempo medio di risposta è stato di circa 800 ms.

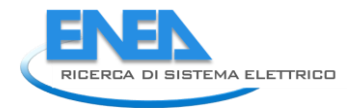

Al fine di poter comparare i risultati con strumenti più recenti, è stato analizzato un gateway della stessa casa costruttrice, ma realizzato da poco, che ha dato degli ottimi risultati in termini di prestazioni, mostrati in [Figura 6,](#page-16-0) con un tempo medio di risposta pari a 140 ms.

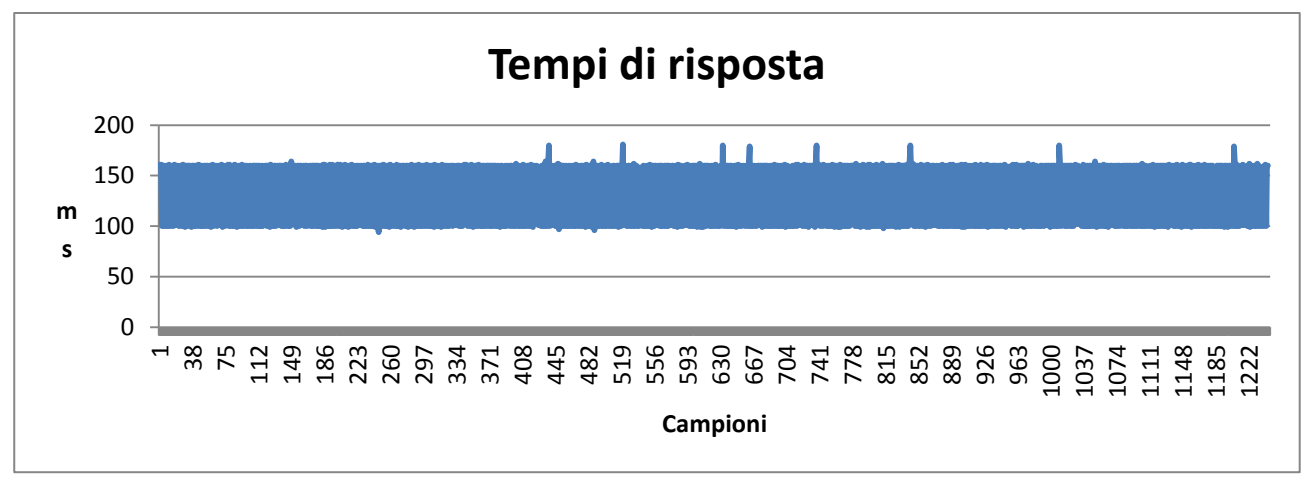

**Figura 6 Analisi tempi di risposta via TCP/IP – dispositivo 3** 

<span id="page-16-0"></span>Come si evince dall'analisi precedente, non solo sarebbe utile utilizzare dispositivi di nuova generazione, ma anche applicare una QoS (Quality of Service) ai pacchetti che vengono tramessi in modo tale da garantire le prestazioni richieste a tale servizio. Tale QoS può essere gestita sia al livello due che tre dello strato OSI, mostrata in [Figura 7,](#page-16-1) utilizzando rispettivamente lo standard 802.1p del protocollo Ethernet e i byte del Differentiated services Code Point presenti sia nella versione IPv4 che IPv6. Per la sicurezza di trasmissione dei dati è possibile suggerire alcune soluzioni che non influenzano il tempo di risposta come quella di creare una VLAN (LAN Virtuale) apposita, dove inserire i singoli dispositivi di metering, raggiungibile soltanto dal sistema di monitoraggio.

Il traffico dati generato dai dispositivi può essere monitorato attraverso applicativi free come CACTI [\(http://www.cacti.net/](http://www.cacti.net/)) verificando tramite SNMP (simple network management protocol) l'occupazione di banda delle porte degli switch ai quali sono collegati i dispositivi di monitoring.

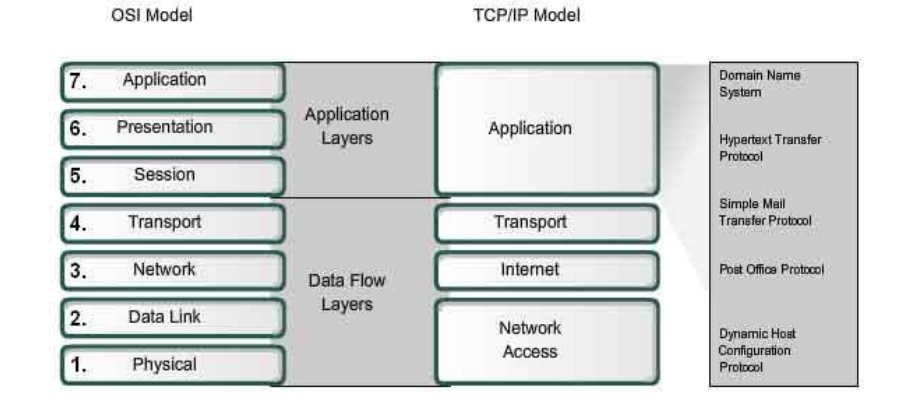

<span id="page-16-1"></span>**Figura 7 – Architettura OSI e TCP/IP** 

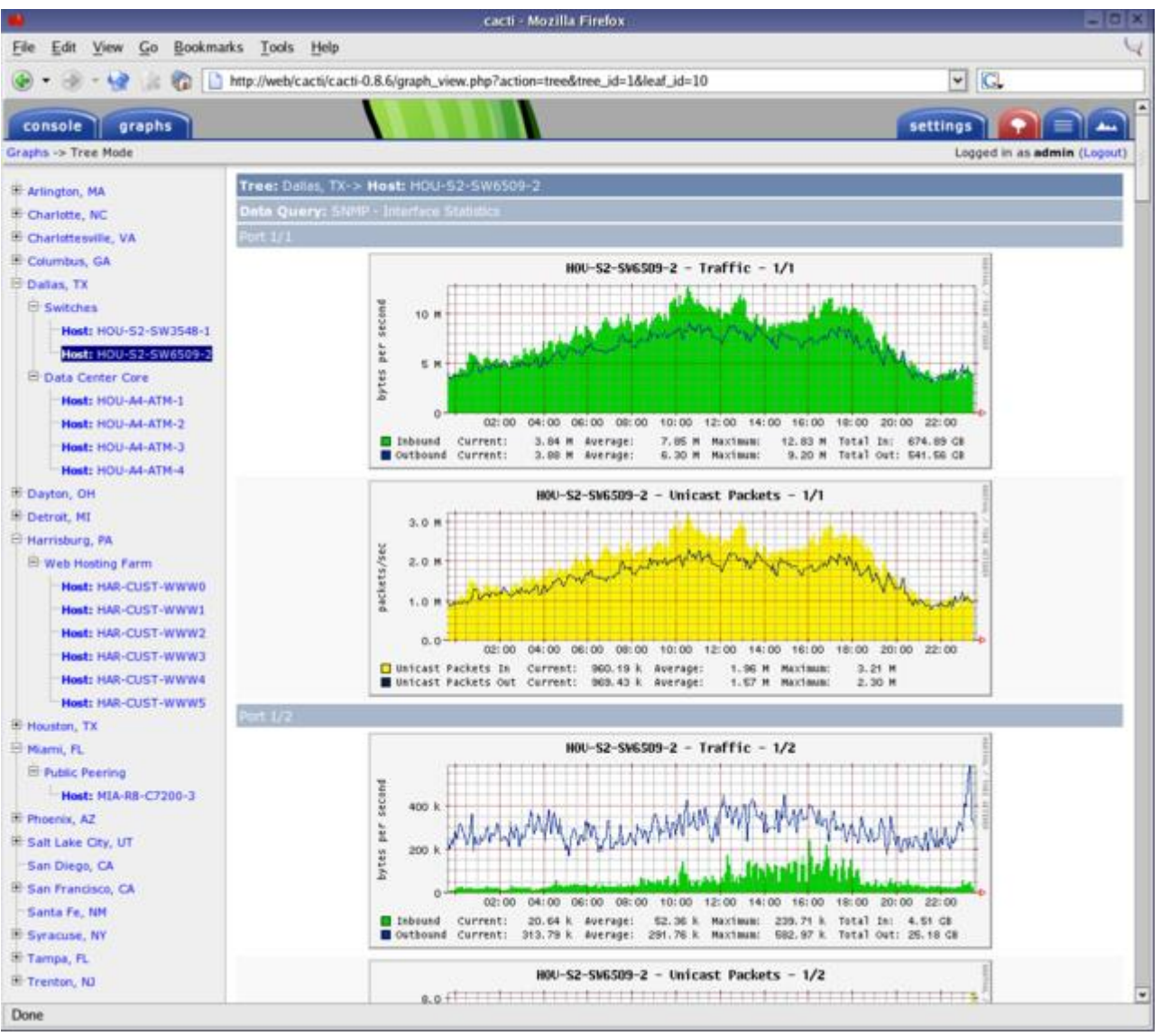

**Figura 8 - Software di analisi rete (CACTI)** 

Un altro software molto utile per capire se il dispositivo è attivo oppure se è andato in fault potrebbe essere Nagios [\(http://www.nagios.com\)](http://www.nagios.com/). Tale sistema di monitoraggio interroga il dispositivo soltanto per verificare la sua connessione alla rete. Nel caso di non raggiungibilità, è possibile configurarlo in maniera tale da inviare un email o un sms alla persona di riferimento che dovrà potrà risolvere il problema in maniera tempestiva.

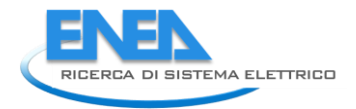

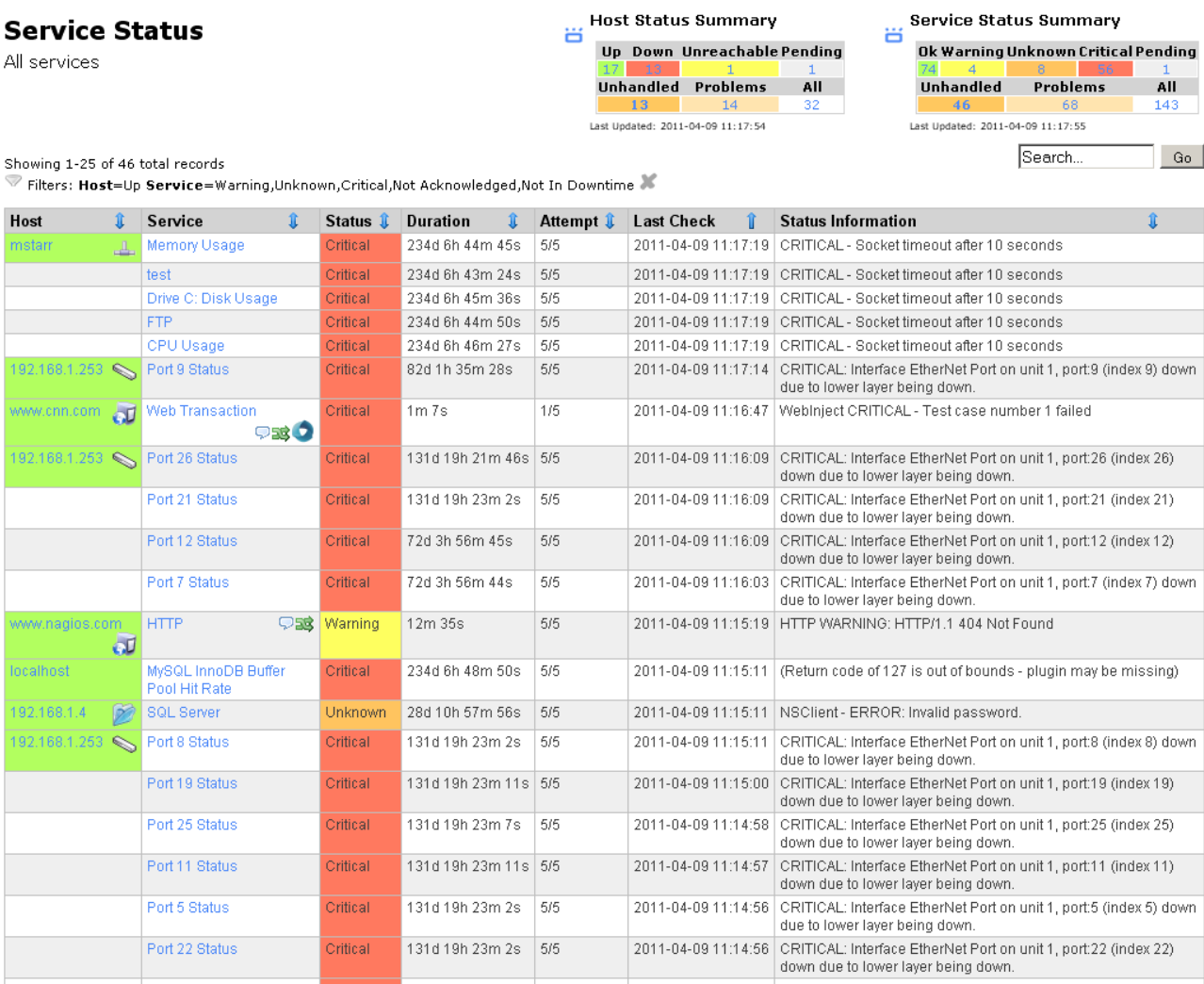

### **Figura 9 - Software di monitoraggio della presenza del dispositivo (Nagios)**

E' possibile anche pensare di implementare procedure crittografiche prima dell'invio del messaggio, ma non sono dati business critical, quindi farebbero aumentare soltanto il tempo di disponibilità del dato oltre che il costo totale dell'installazione e della configurazione.

## <span id="page-18-0"></span>1.2.2. Analisi dei dispositivi di monitoraggio Termici

Per l'acquisizione dati delle informazioni sull'energia termica si sceglieranno dispositivi che avranno lo stesso protocollo di comunicazione, quindi Modbus su TCP/IP, in modo da rendere più semplice, versatile e scalabile la piattaforma implementata per le misure elettriche. Alcuni dei dispositivi disponibili in commercio a basso costo che raggiungono tale scopo utilizzano, per il calcolo dell'energia termica, la seguente:

$$
E = V * \rho(T, p) * [h_w(T_w, p) - h_k(T_k, p)]
$$

Dove:

$$
q_m = q_v * \rho(T, p)
$$

$$
P = q_m * [h_w(T_w, p) - h_k(T_k, p)]
$$

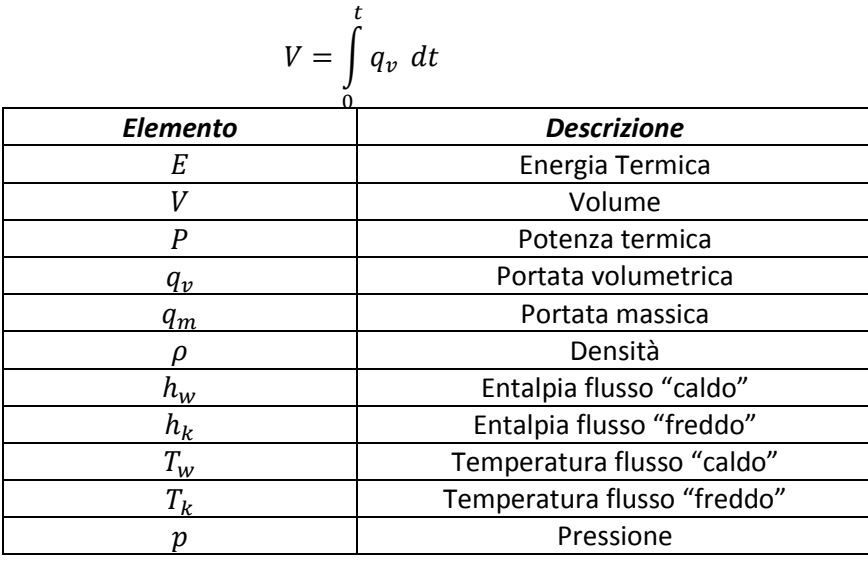

Dato che il dispositivo di misura rende disponibile già il valore della potenza termica e il valore dell'energia, si prendono direttamente tali valori senza effettuare alcuna post-elaborazione delle grandezze fondamentali.

## <span id="page-19-0"></span>2. Sviluppo di una piattaforma integrata per l'acquisizione dati su una rete energetica

## <span id="page-19-1"></span>*2.1.Specifiche funzionali della piattaforma*

La piattaforma software sviluppata ha le seguenti specifiche funzionali: poter comunicare con i dispositivi di monitoraggio acquisendo le varie grandezze con un tempo di campionamento personalizzabile da interfaccia, ma non inferiore alla specifica di datasheet. Una volta acquisiti i dati sono memorizzati in un file di testo per la successiva analisi energetica e prestazionale. Tale piattaforma offre:

- 1) La configurazione dei dispositivi di monitoraggio attraverso i parametri di comunicazione quali:
	- a. indirizzo IP
	- b. porta TCP/IP
	- c. indirizzo Modbus
	- d. Indirizzo di Start per i registri interni
	- e. Numero di Byte da acquisire
- 2) La configurazione del tempo di campionamento
- 3) La configurazione del file di scrittura dei dati

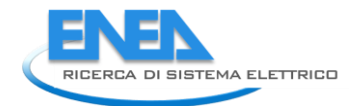

## <span id="page-20-0"></span>*2.2.Sviluppo della piattaforma software*

La piattaforma è stata sviluppata in Labview, della National Instruments, per la sua dinamicità e per la sua immediatezza nell'interfaccia grafica di processi e automazioni industriali.

Il programma implementato in Labview è altamente configurabile ed offre un'elevata scalabilità dovuta alla possibilità di leggere i seguenti parametri:

- 1) il numero dei dispositivi da interrogare in remoto attraverso modbus su TCP/IP;
- 2) gli indirizzi IP dei dispositivi ;
- 3) gli indirizzi Modbus dei singoli dispositivi;
- 4) il registro interno di partenza da cui leggere;
- 5) il numero di byte da leggere;

da un database esterno il quale fornisce anche il numero totale di dispositivi presenti nella rete di poligenerazione.

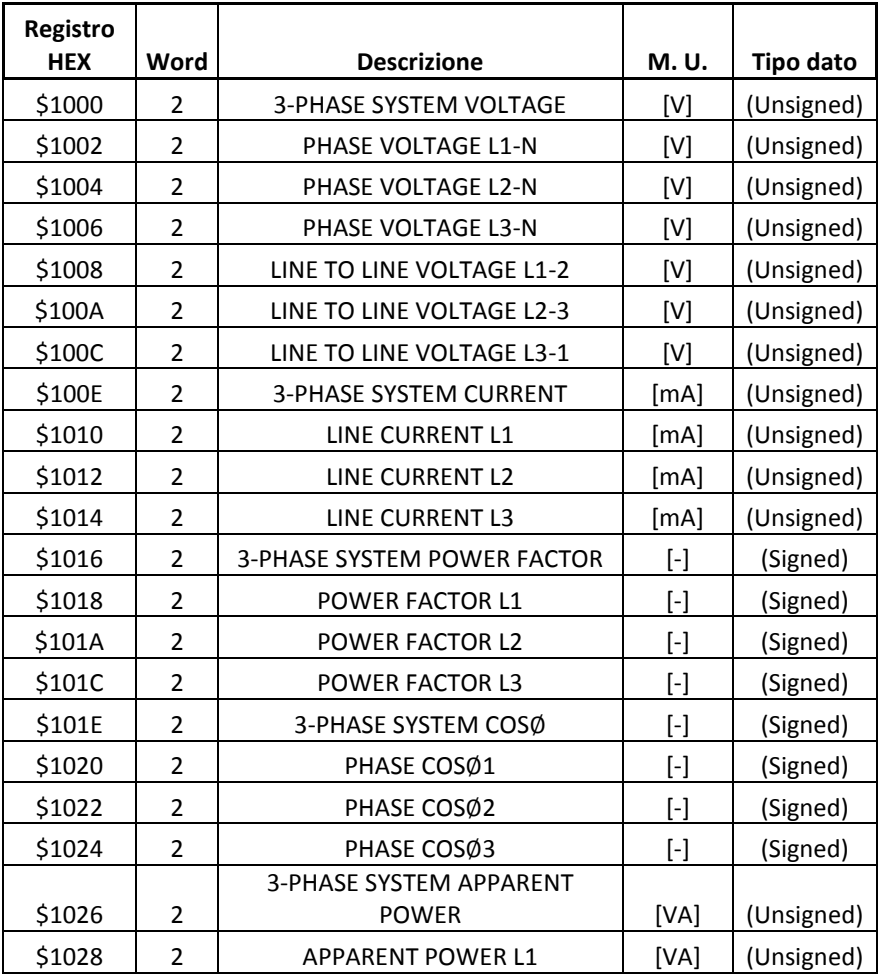

### **Tabella 3 - Registri codici modbus dispositivo**

Le tabelle della base dati per la configurazione dei dispositivi, che è stata implementata è, schematicamente, riportata in [Figura 10.](#page-21-0)

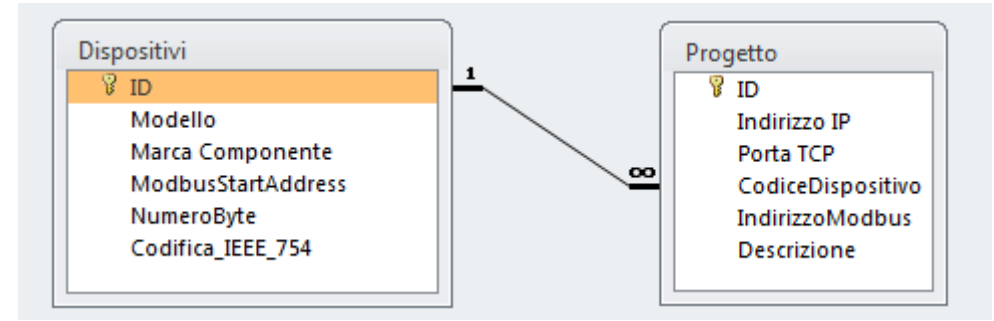

**Figura 10 - Base dati sistema di monitoraggio** 

<span id="page-21-0"></span>Per l'inserimento dei dati è stata sviluppata un'interfaccia grafica che permette la gestione sia dei dispositivi sia dell'intero progetto. Tale interfaccia del database è mostrata in [Figura 11.](#page-22-0) Una volta inserite le informazioni attraverso le apposite maschere di gestione che sono state create, il programma implementato in Labview, leggerà l'elenco e le caratteristiche dei dispositivi presenti nel database ed interrogherà tali dispositivi per acquisire le informazioni richieste. Nel programma ci sono due processi iterativi in parallelo, come mostrato in [Figura 13,](#page-23-0) che interrogano i dispositivi di monitoraggio sia della rete termica che elettrica rispettivamente e memorizzano tali dati su file di testo, inserendone anche il timestamp (informazioni relativi al momento dell'acquisizione del dato), per una successiva analisi o post elaborazione.

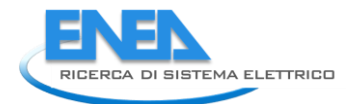

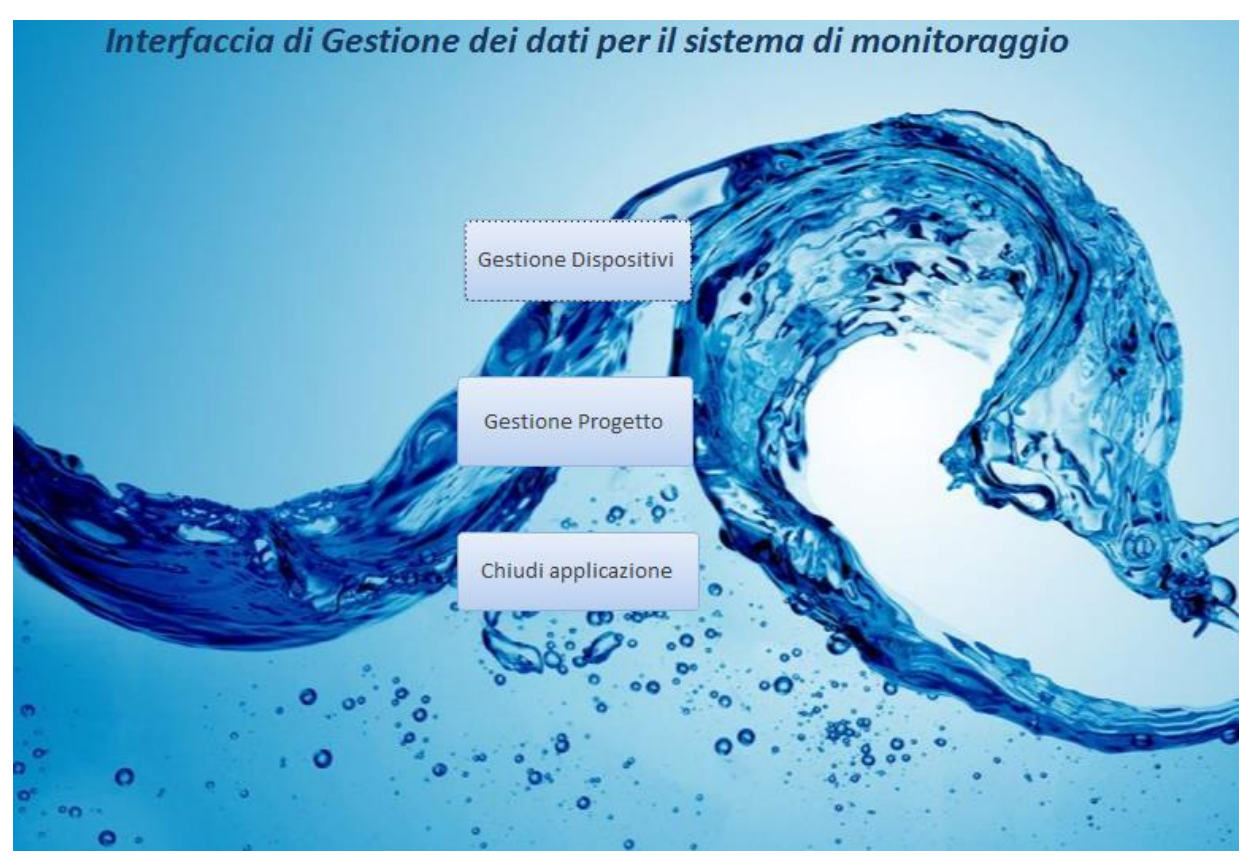

**Figura 11 - Interfaccia Gestione Dati** 

<span id="page-22-0"></span>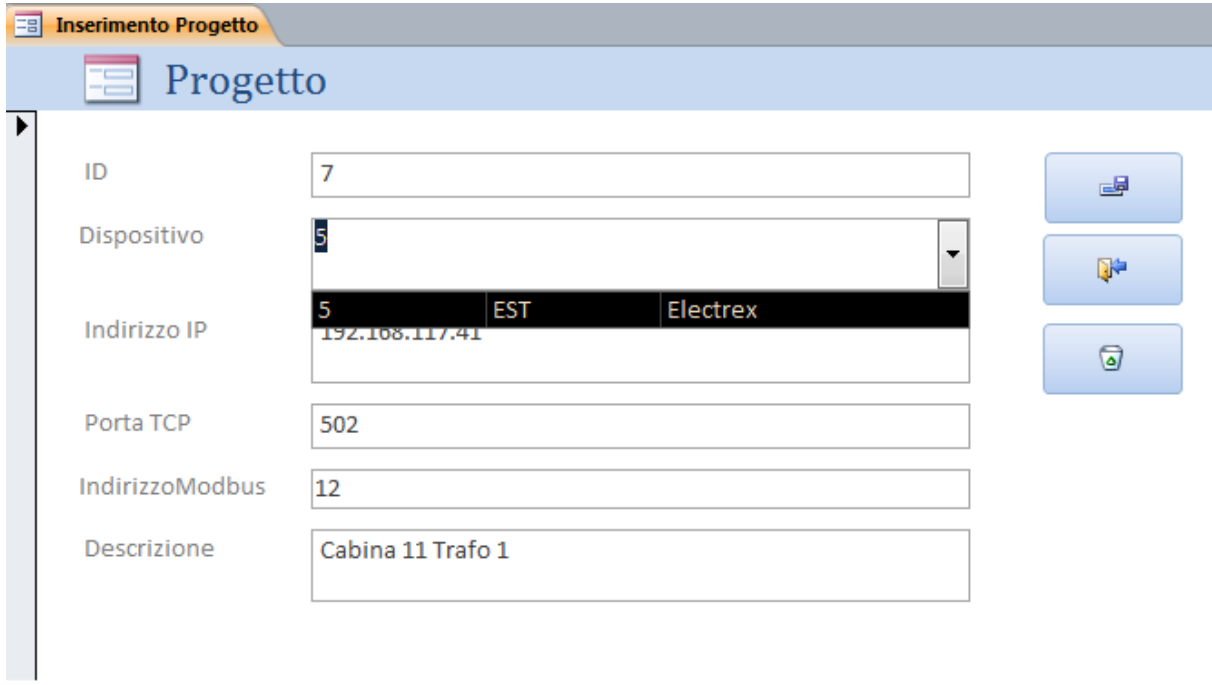

**Figura 12 – Interfaccia Inserimento Dispositivo** 

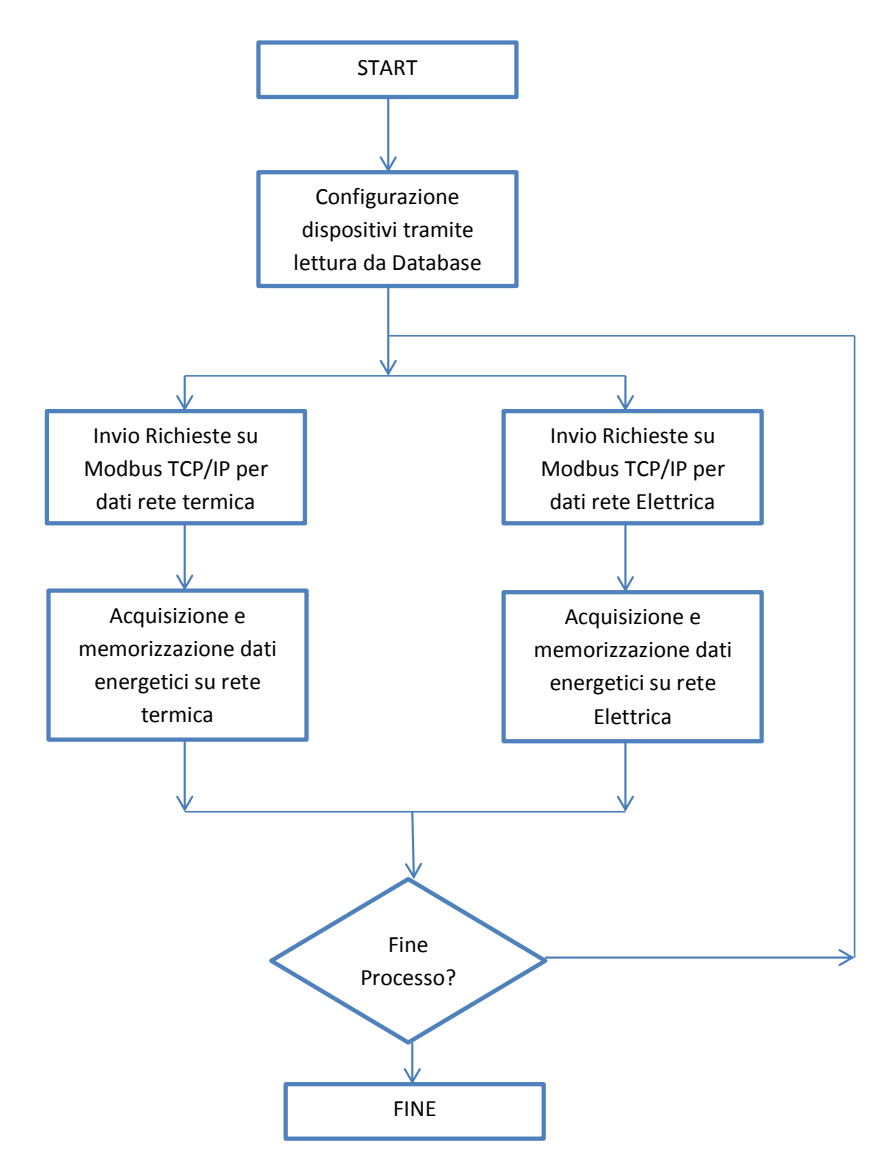

**Figura 13 – Schema a blocchi funzionamento di massima programma acquisizione** 

<span id="page-23-0"></span>Attraverso il pannello frontale, mostrato i[n Figura 14,](#page-24-0) è possibile visualizzare i valori di:

- ← Potenza Attiva
- Potenza Reattiva ÷
- ÷ Tensione Trifase
- ÷ Sfasamento

Il tempo di campionatura remota per i dispositivi interrogati è in media di un campione al secondo. Tale risoluzione risulta utile nell'ambito della gestione delle rete di poligenerazione formate da fonti rinnovabili ad alta aleatorietà. La struttura della procedura base del programma, e quindi del flusso di informazioni, per la sola visualizzazione, è mostrata in [Figura 15.](#page-24-1)

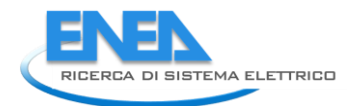

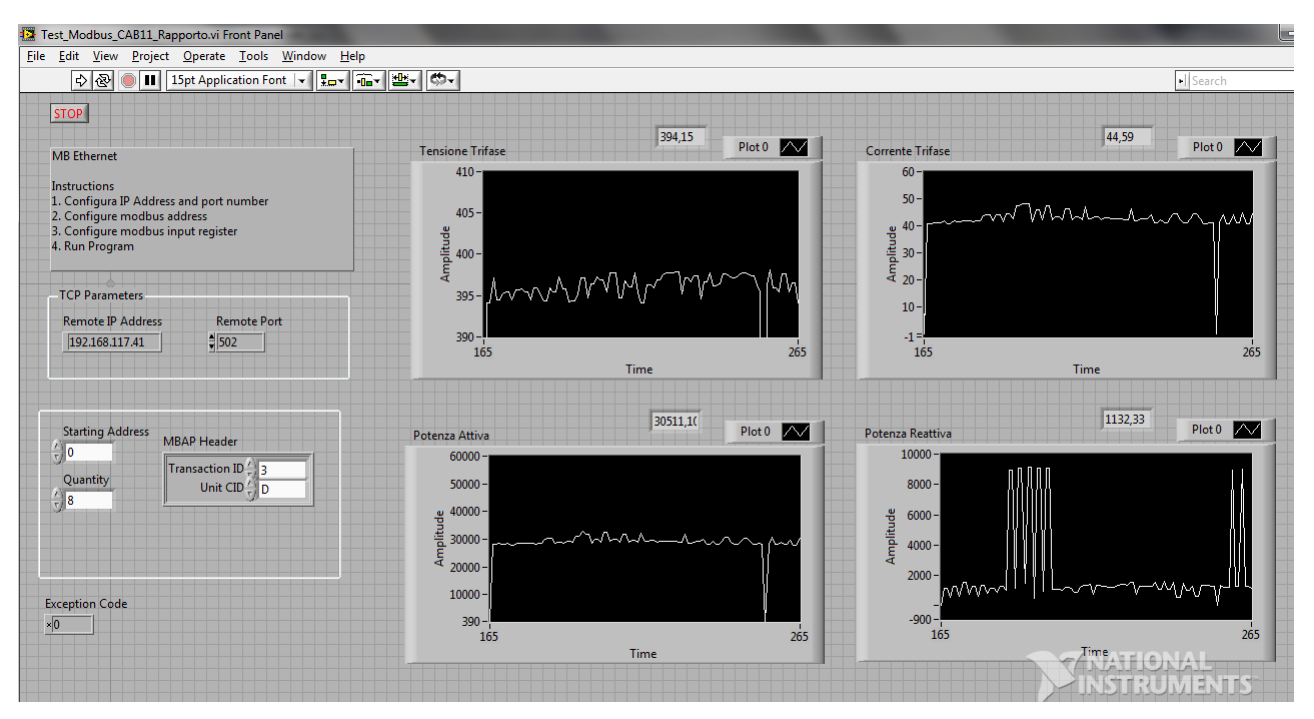

**Figura 14 . Pannello Frontale** 

<span id="page-24-0"></span>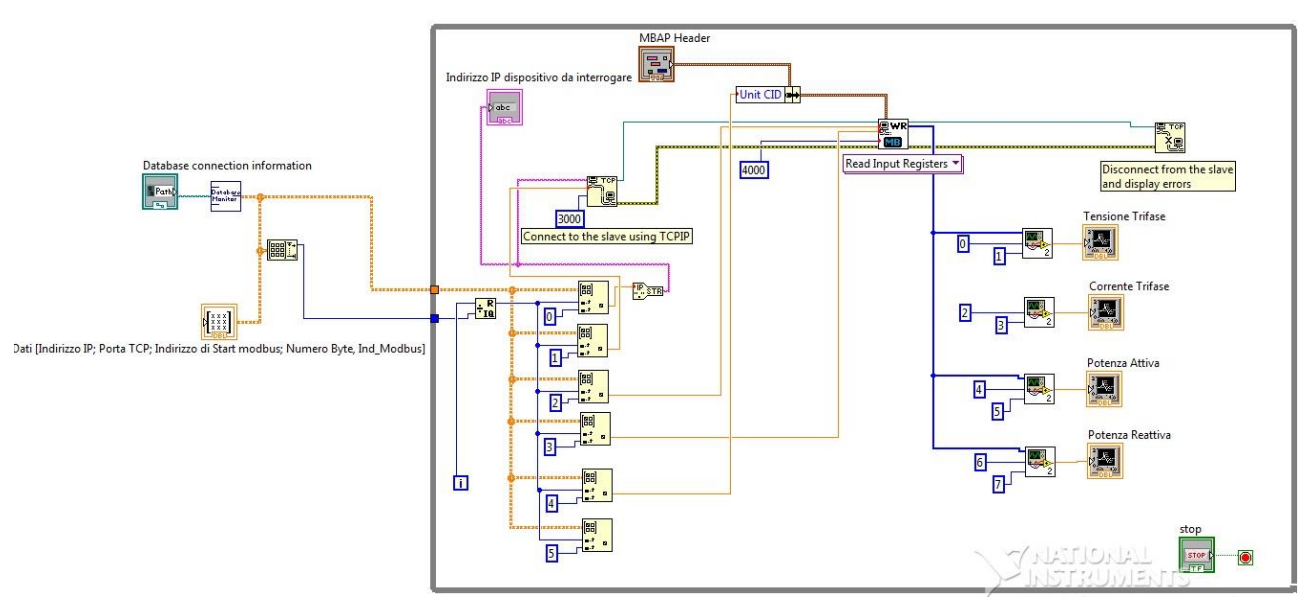

**Figura 15 - Struttura Procedura Principale** 

<span id="page-24-1"></span>Il programma inoltre ha un'altra scheda che permette la potenziale visualizzazione delle grandezze termiche quali:

- a. La portata del fluido termovettore
- b. La temperatura del fluido termovettore
- c. La temperatura ambiente
- d. La potenza Termica

Il tempo di campionamento di tali grandezze è di 10 secondi, ma è configurabile attraverso pannello frontale.

Ricapitolando, attraverso il portale sviluppato, è possibile configurare una serie di dispositivi costruiti da entità diverse, inserendo i dati specifici nella tabella "Dispositivi". Dopodiché è possibile definire il progetto inserendo tutti gli indirizzi IP degli apparati di misura, e questi ultimi saranno interrogati attraverso Modbus su TCP/IP, memorizzando i dati della rete di poligenerazione. Quindi è una piattaforma scalabile e dinamica che si può prestare anche ad altre applicazioni.

## <span id="page-25-0"></span>3. Applicazione della piattaforma software

## <span id="page-25-1"></span>*3.1.Validazione modelli di rete di poligenerazione*

Attraverso l'acquisizione dati permessa dalla piattaforma che è stata sviluppata, sarà possibile validare dei modelli di rete di poligenerazione che sono stati sviluppati. In particolare Enea potrà verificare i loro modelli sviluppati nell'ambito della Ricerca di sistema effettuata in collaborazione con l'università di Palermo, che prevede anche lo sviluppo di logiche di power management della rete energetica (.

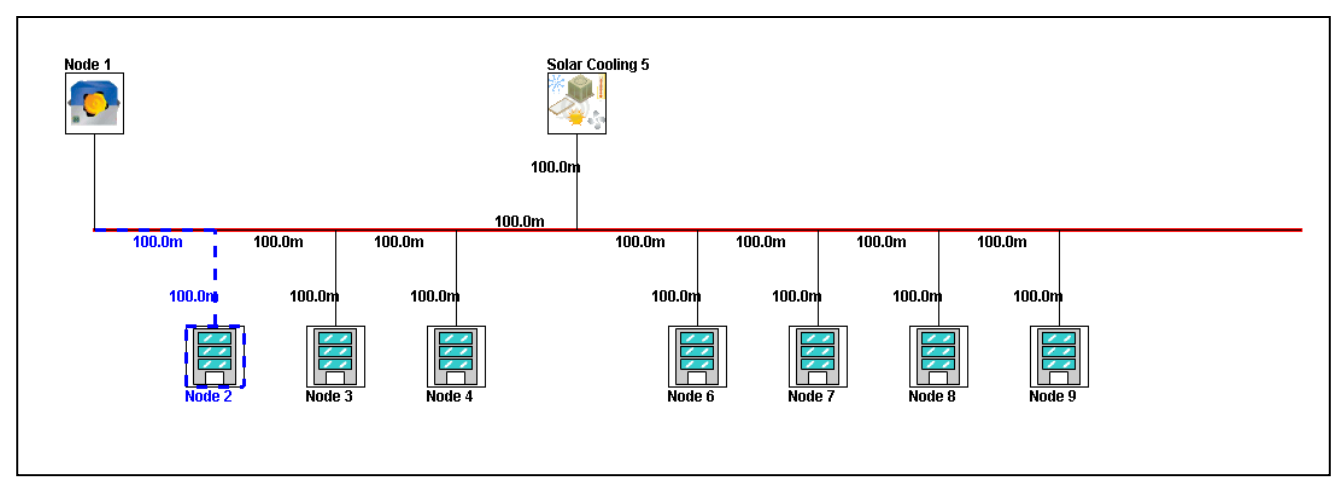

**Figura 16 – Power Management della rete di Torino** 

## <span id="page-25-2"></span>*3.2.Monitoraggio rete di poligenerazione di Enea Casaccia*

Nel C.R. Casaccia la consegna è fatta in alta tensione, e una sottostazione ne abbassa il livello fino alla tensione di alimentazione dell'anello di MT, a 8400 V. Lo schema della rete di distribuzione elettrica del C.R è riportato in [Figura 17.](#page-26-0)

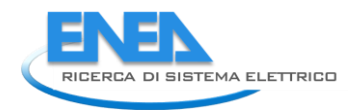

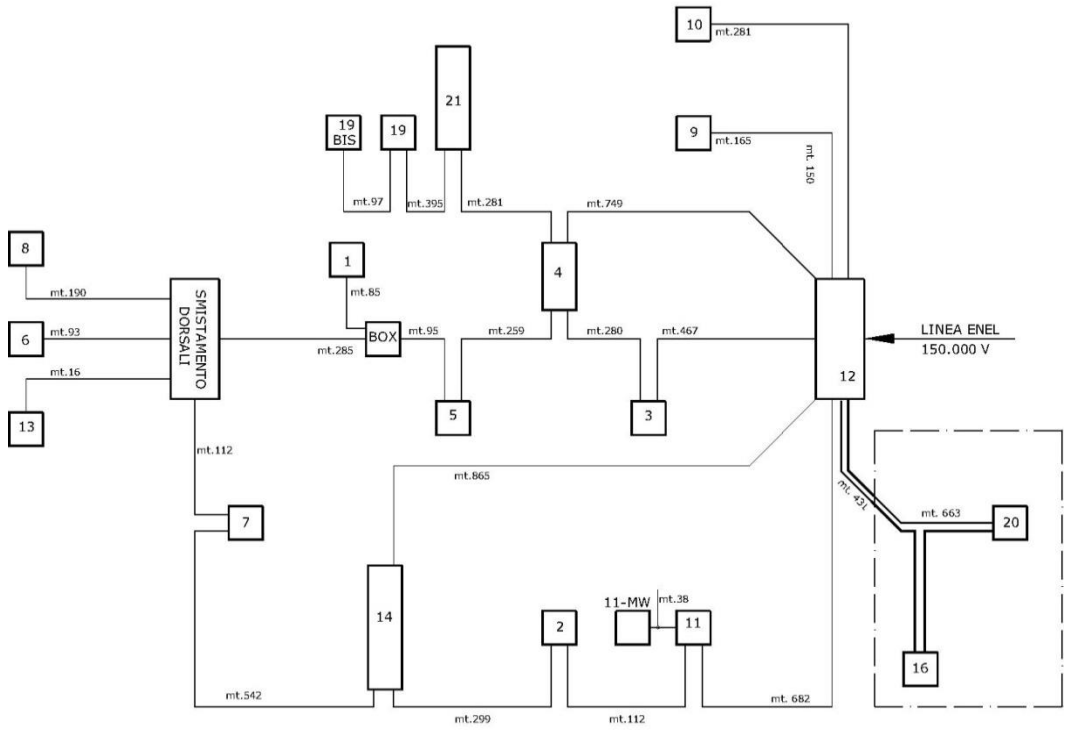

**Figura 17 schema anello di MT del C.R.** 

## <span id="page-26-0"></span>I dati concernenti i trasformatori del C.R. sono riportati i[n Tabella 4 - Trasformatori presenti nel C.R.](#page-27-0)

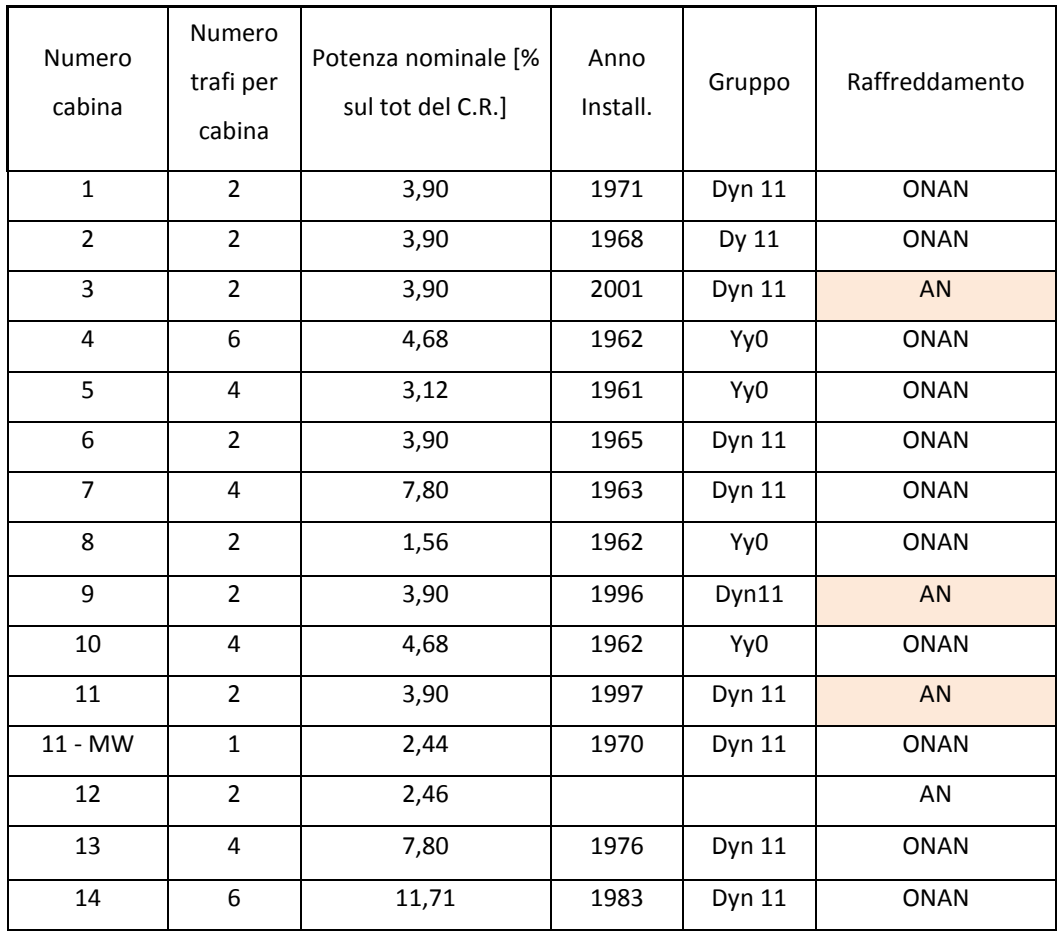

| 16             |   | 1,95  |      |               | <b>ONAN</b> |
|----------------|---|-------|------|---------------|-------------|
| 19             |   | 1,23  |      |               | <b>ONAN</b> |
| 19 bis         |   | 2,44  |      |               | AN          |
| 20             | 2 | 2,46  | 1990 | <b>Dyn 11</b> | <b>AN</b>   |
| Affidabilità 1 | 5 | 12,20 | 1986 | <b>Dyn 11</b> | <b>ONAN</b> |
| Affidabilità 2 | 5 | 12,20 | 1986 | Dyn 11        | <b>ONAN</b> |

**Tabella 4 - Trasformatori presenti nel C.R.**

<span id="page-27-0"></span>È poi presente un trasformatore AT/MT della Tamini, con potenza nominale pari al 20% della potenza totale installata nel C.R.: questa diversità fra le due potenze è dovuta al fatto che, rispetto alla situazione iniziale (anni '60), il C.R. ha subito un forte ridimensionamento; dunque anche il trasformatore AT/Mt è stato ridimensionato, al momento del suo acquisto (risalente al 2008), rispetto a quello che poteva esserci in precedenza e che presumibilmente aveva una taglia congrua rispetto alla potenza totale installata nel C.R. Come anticipato, nel C.R. è già presente un sistema di monitoraggio della rete, che registra i dati energetici della rete tra cui le potenze in uscita da ogni trasformatore e da ogni cabina sul lato BT: i dati sono monitorati all'uscita di ogni cabina, sul quadro di bassa tensione.

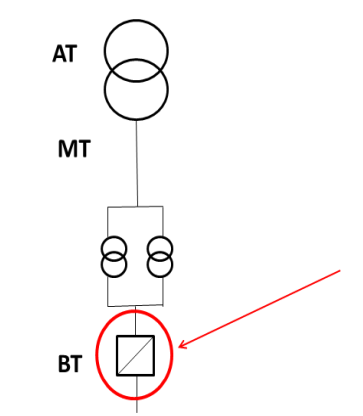

**Figura 18 - Punto inserzione strumenti di raccolta dati** 

Tale sistema, composto da uno strumento Electrex collegato alla sottostazione elettrica tramite un sistema BUS, registra e invia al software ogni 15 minuti i dati delle potenze (attiva, reattiva, apparente e relativo fattore di potenza). Vi sono uno o più strumenti di cabina connessi tra di loro tramite linea RS485 (Modbus) sino a giungere ad un buffer/gateway; questo èl'M8 SUPERVISOR o lo YOCTO NET: quest'ultimo è stato impiegato nelle cabine di nuova realizzazione e in quelle ove si è guastato l'M8 SUPERVISOR.

L'M8 SUPERVISOR è collegato ad un modem PSTN e dialoga con il computer centrale della sottostazione elettrica attraverso la linea telefonica analogica; lo YOCTO NET è un network gateway che colloquia attraverso la rete ethernet a 10 Mbit/s. In alcune cabine ove non è stato ancora possibile portare la rete ethernet, è stato utilizzato un convertitore linea telefonica/ethernet.

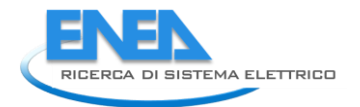

Il software di gestione dei dati si chiama Energy Brain, ed è un software per monitorare e gestire i consumi di energia. I dati raccolti in ogni cabina vengono convogliati in Energy Brain, che provvede a creare file di output in diversi formati, apribili con software come Excel o pagine html.

Analizzando i dati relativi a un anno solare per ogni cabina di trasformazione si è scoperto che, come previsto, viene tenuto in servizio solo un trasformatore per cabina, e dunque il dato delle potenze complessive uscenti dalla cabina è sufficiente a caratterizzare il funzionamento dei trasformatori. Si riporta in [Figura 19](#page-28-0) uno screenshot di Energy Brain che riassume il consumo energetico di una cabina del C.R.

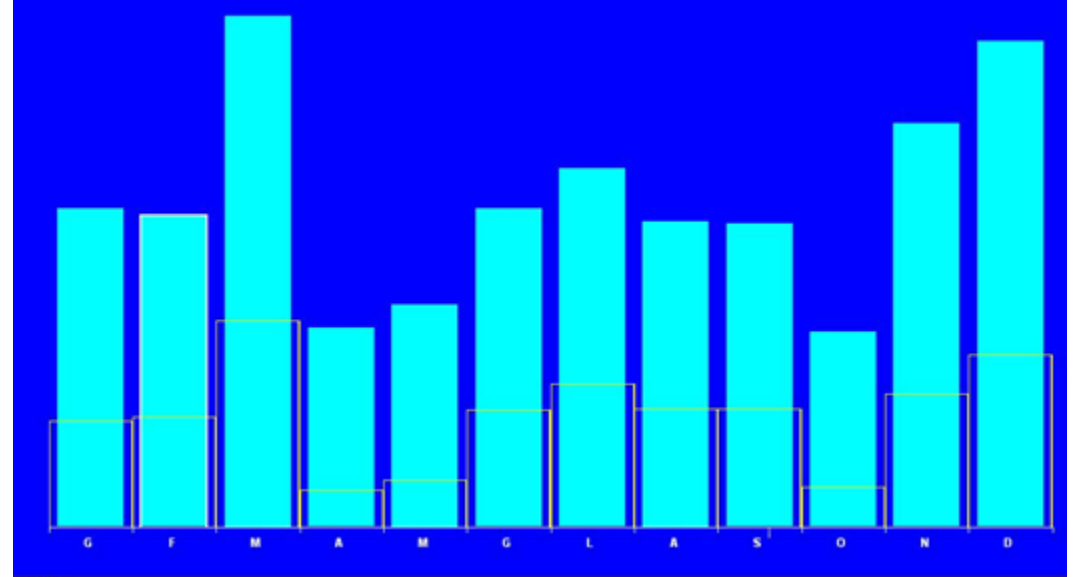

**Figura 19 - Screenshot Energy Brain, riepilogo annuale cabina 5** 

<span id="page-28-0"></span>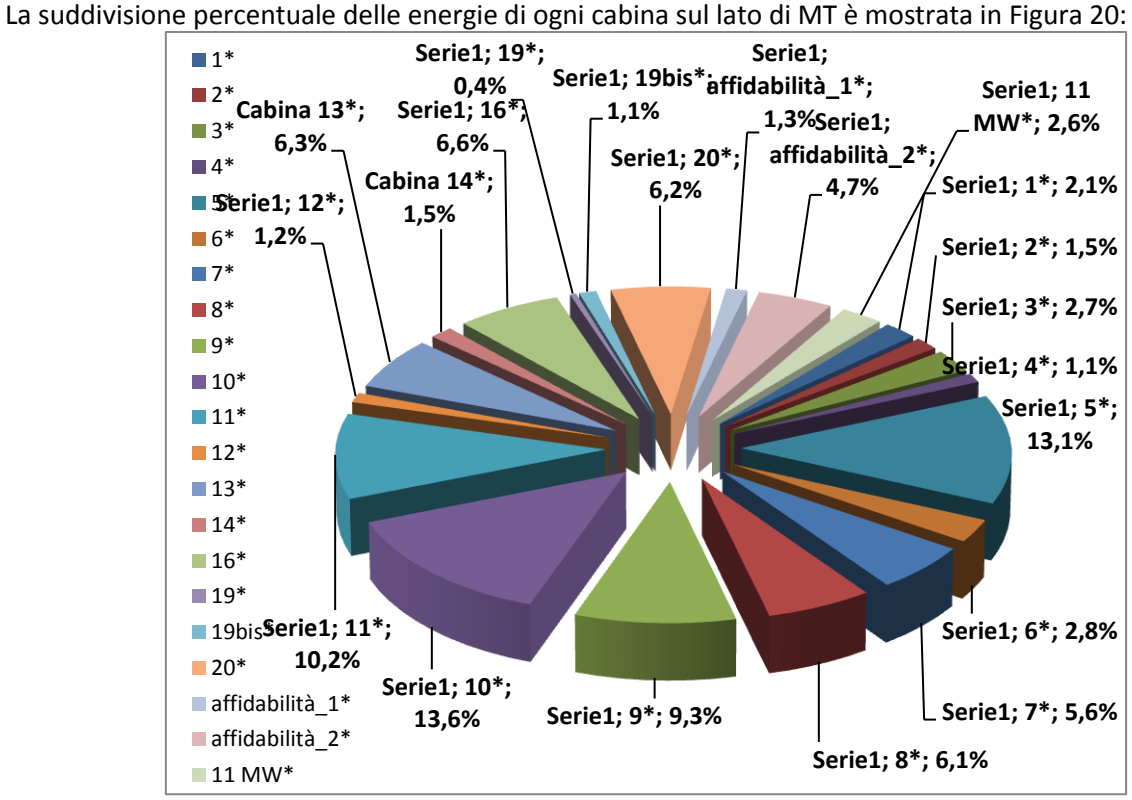

<span id="page-28-1"></span>**Figura 20 - Suddivisione % energie cabine lato MT.** 

Tramite il software sviluppato si vanno a monitorare le grandezze in modo puntuale, su base secondo anziché su base dei 15 minuti, nelle cabine di maggiore consumo e negli edifici ad essi connessi per monitorare meglio il profilo di carico e in base a questo attuare politiche di efficienza energetica e di risparmio energetico atte a ridurre i consumi di energia totale.

### Descrizione della rete di teleriscaldamento

La rete di teleriscaldamento è disposta in modo da realizzare una linea esterna che si sviluppa parallelamente ai confini del Centro, con all'interno una serie di maglie con diramazioni volte a servire edifici singoli o gruppi di edifici mogenei; ne risulta una configurazione a poligonale chiusa. L'estensione e la conformazione della rete di acqua surriscaldata ha seguito gli inevitabili ampliamenti che il centro ha subito nel corso degli anni (attualmente sono collegate 66 utenze termiche), nonché sia le ragioni tecniche volte ad assicurare un servizio più affidabile in presenza di guasto ad uno dei tratti della linea. La rete è stata progettata per pressioni di esercizio sino a 16 bar e sono state utilizzate tubazioni in acciaio UNI 4991-68 coibentate con lana di roccia e tubazioni precoibentate con schiuma di poliuretano e guaina esterna di protezione in polietilene UNI EN 253 serie 1 nei diametri da 35 a 254,5 mm e UNI 4148 nei diametri da 3/8" a 1". Le tubazioni in opera hanno uno sviluppo di circa 15.000 m tra linea di mandata e di ritorno. I pozzetti della rete acqua surriscaldata sono 110.

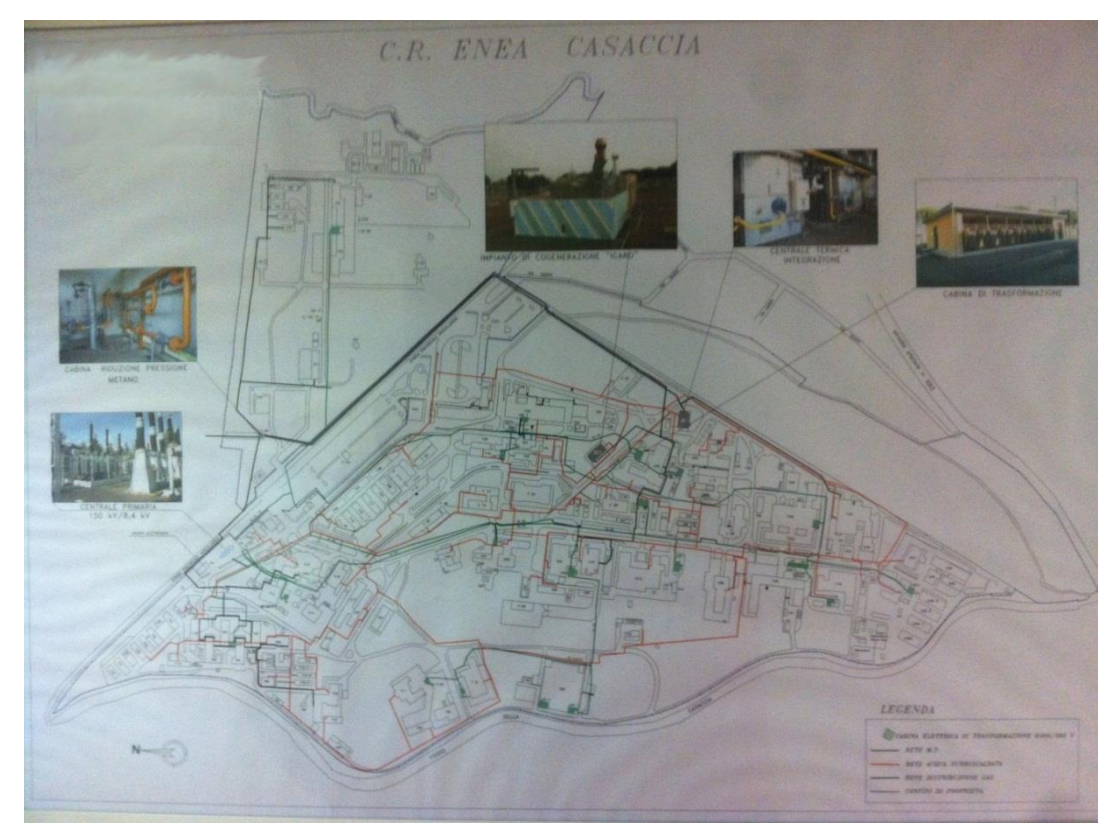

**Figura 21 – Pianta della rete di teleriscaldamento compresa di edifici** 

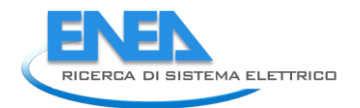

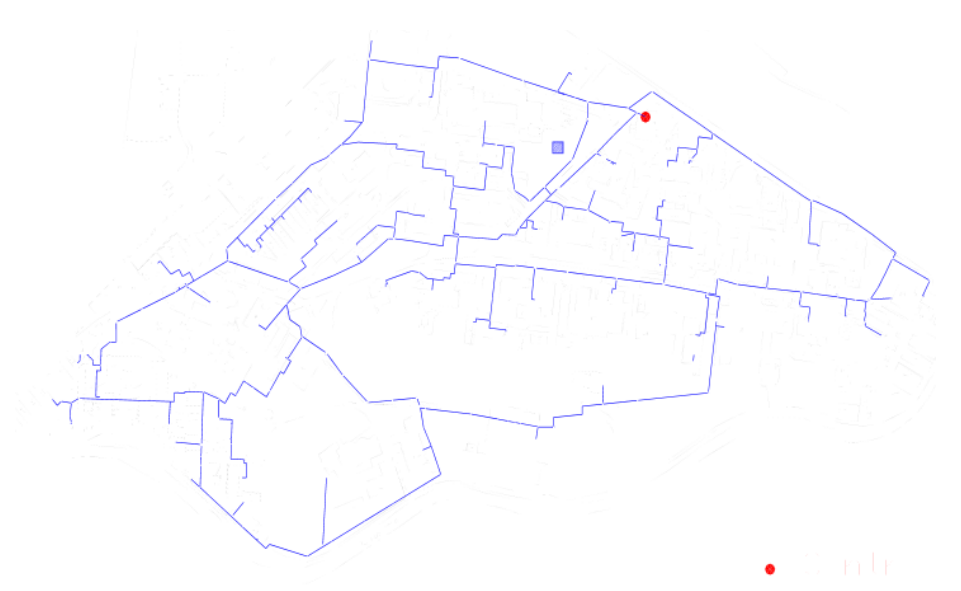

**Figura 22 – Schema esteso della rete di teleriscaldamento** 

La climatizzazione invernale degli edifici del Centro è ottenuta nel modo seguente:

- n. 66 utenze sono riscaldate tramite la rete di teleriscaldamento

- n. 54 utenze sono riscaldate con impianti autonomi; mentre per la climatizzazione estiva :

- n. 120 (66 + 54) utenze sono climatizzate in estate con impianti autonomi

Ognuno dei 120 edifici ha un locale adibito a centrale di climatizzazione con caratteristiche e logiche costruttive e funzionali molto differenziate.

Al momento non è presente alcun sistema di monitoraggio per verificare i consumi su base oraria/giornaliera/settimanale/mensile/annuale divise per i singoli edifici asserviti dalla rete.

## <span id="page-30-0"></span>*3.3.Applicazione della piattaforma sullo scenario di riferimento*

La piattaforma sviluppata è stata configurata per l'acquisizione dei dati all'interno del C.R. Casaccia. Tale acquisizione si è limitata, per il momento, alla sola parte elettrica perché non è ancora presente un sistema di monitoraggio per la parte termica. Quindi, sono stati inseriti nel database, alcuni strumenti di misura delle cabine che sono raggiungibili tramite rete ethernet, ed è stata avviata la piattaforma in Labview per la memorizzazione dei dati. Le cabine monitorate, in base alla [Figura 17,](#page-26-0) sono state la cabina 9 e la cabina 11 nelle quali ci sono due dispositivi di misura per ciascuna e ognuno fa riferimento ad un trafo che lavora autonomamente. Tali dispositivi sono i più obsoleti presenti nel centro ricerca Enea di Casaccia, infatti gli stessi sono installati da circa 10 anni. L'acquisizione è stata effettuata per circa novanta minuti portando alla definizione dei profili parziali delle cabine su citate mostrate in [Figura 23](#page-31-0) [e Figura 24](#page-32-0) per la cabina 9 ed in [Figura 25](#page-33-0) e [Figura 26](#page-34-0) per la cabina 11. Da tali figure si evince come sia possibile aumentare il grado di risoluzione finora disponibile per poter definire un profilo meglio caratterizzante e poter pensare ad un eventuale sistema di controllo che agisca alla variazione di tali grandezze in un sistema di poligenerazione.

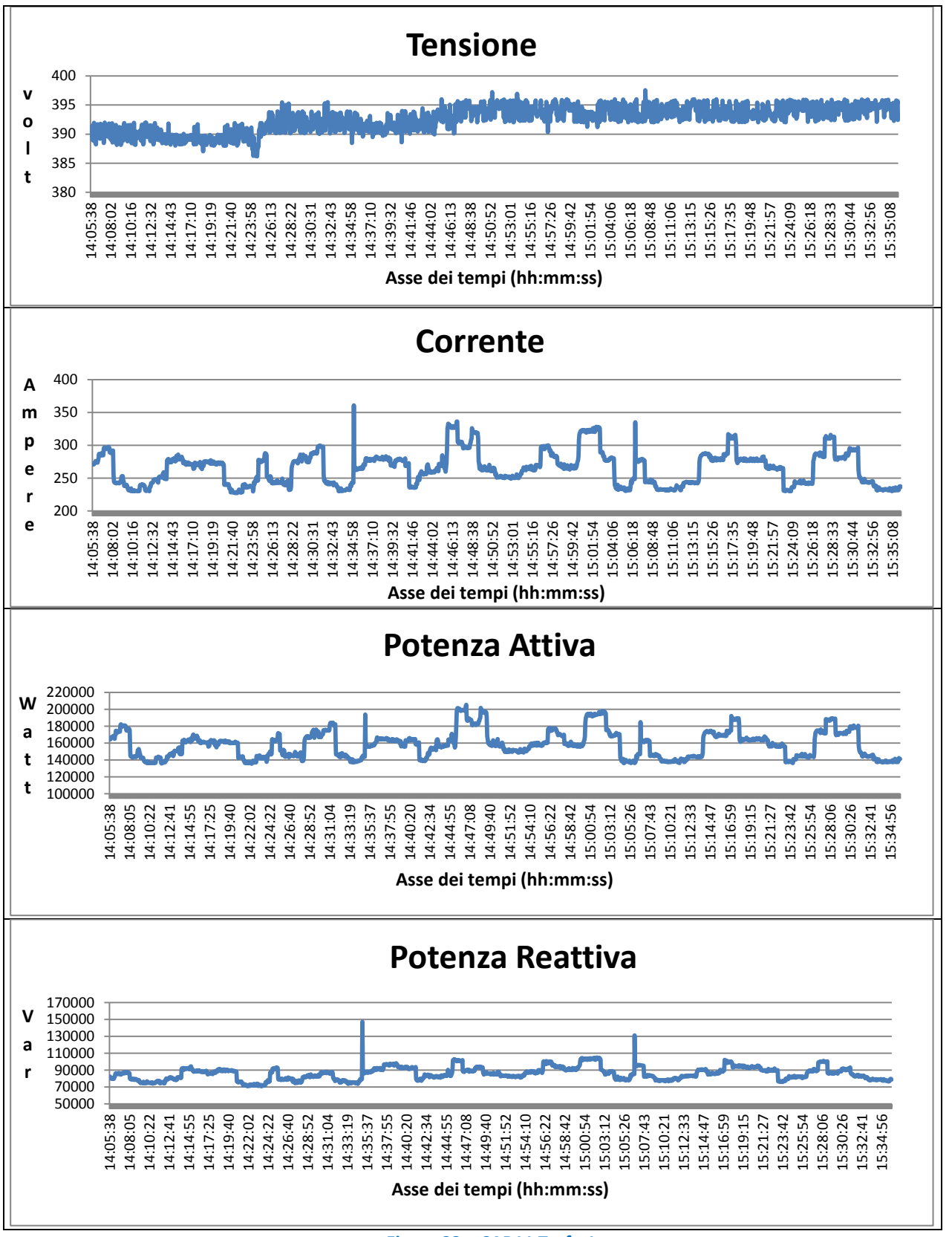

<span id="page-31-0"></span>**Figura 23 – CAB11 Trafo 1** 

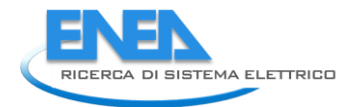

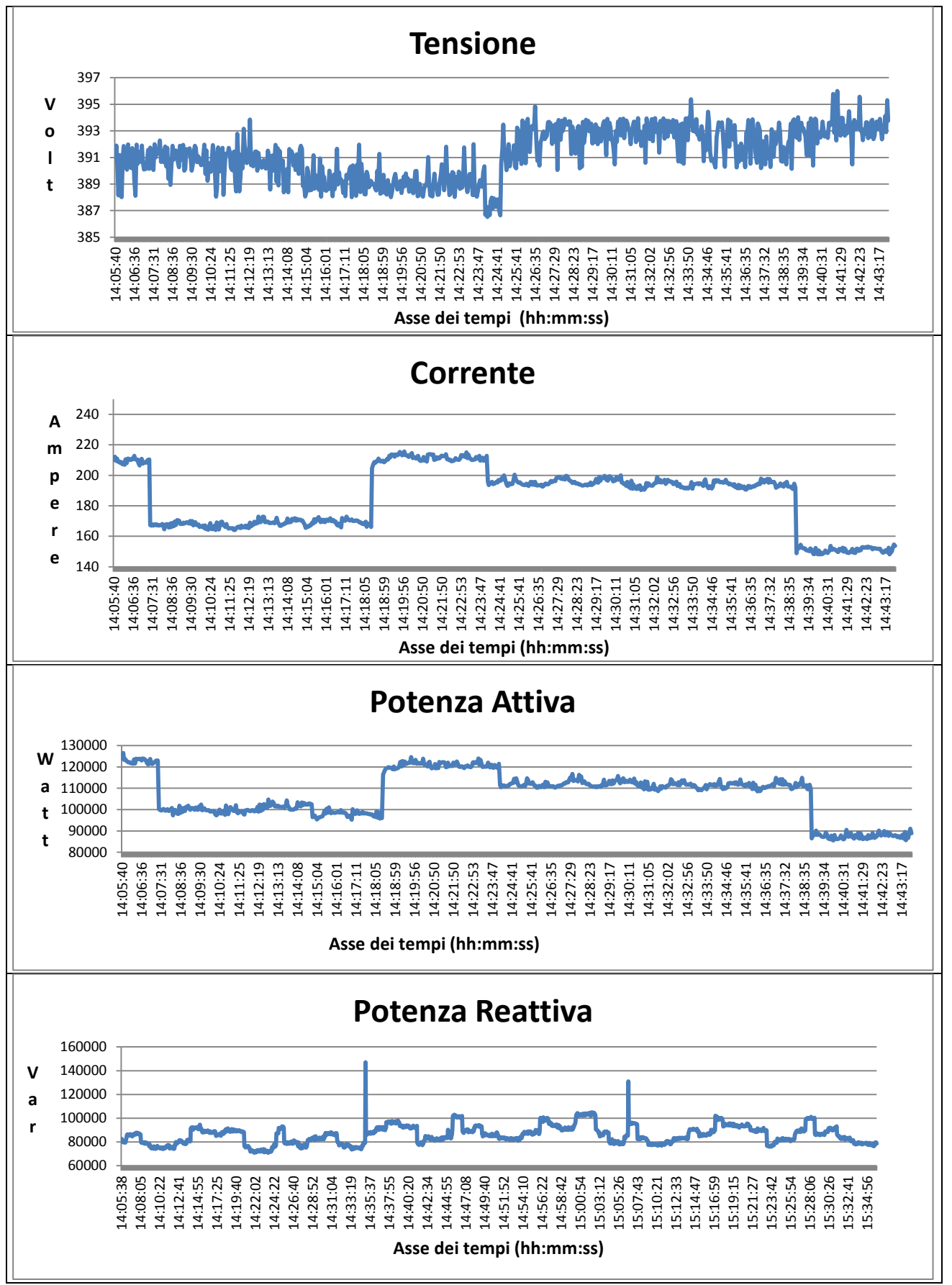

<span id="page-32-0"></span>**Figura 24 – CAB 11 Trafo 2** 

<span id="page-33-0"></span>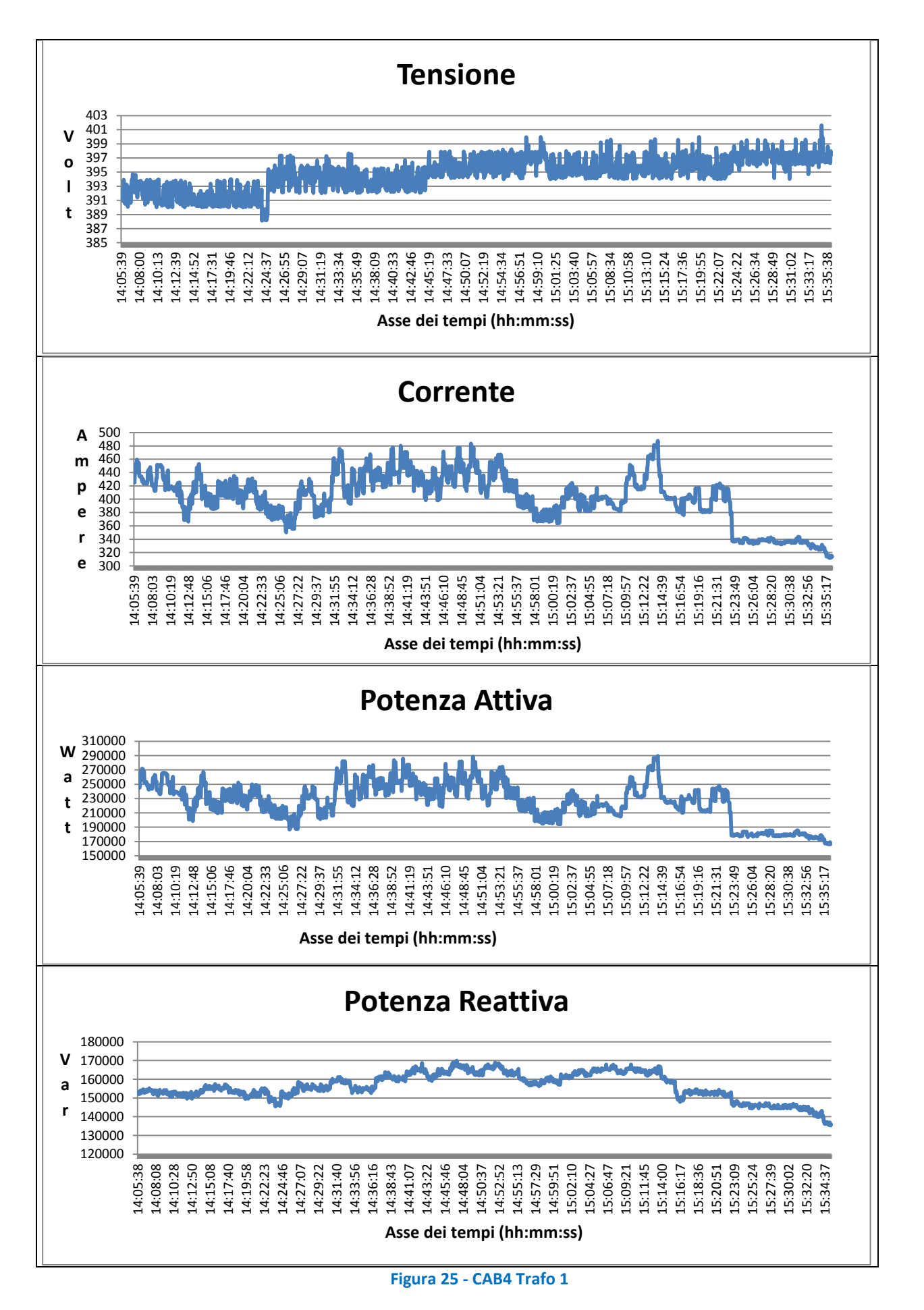

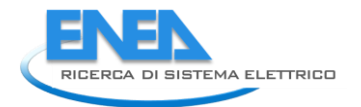

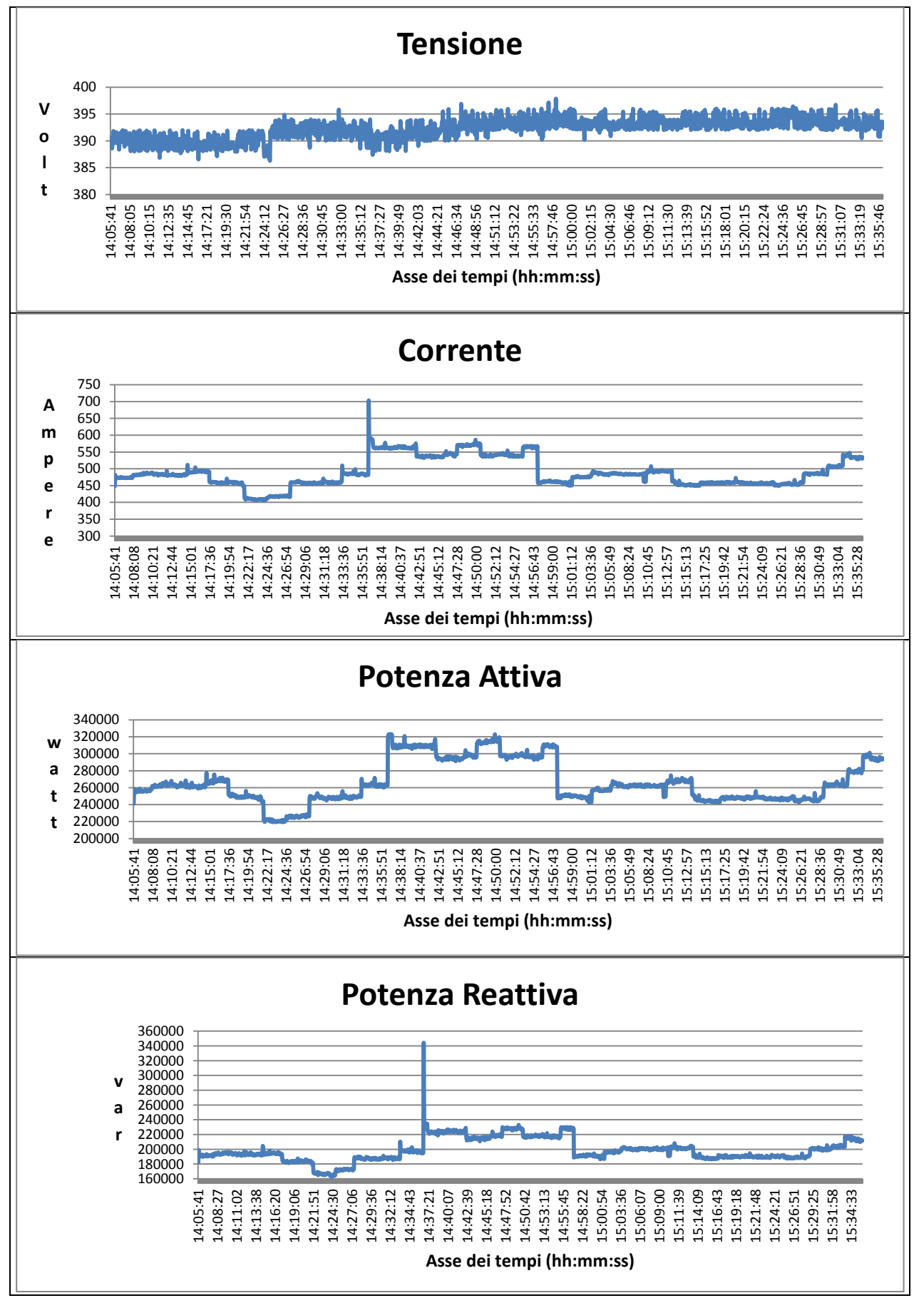

<span id="page-34-0"></span>**Figura 26 - CAB9 Trafo 2** 

In [Figura 27](#page-35-1) è mostrata quanto sia stata affidabile la comunicazione tra il sistema di monitoraggio e i dispositivi di metering, facendo riferimento alla percentuale di perdita dei pacchetti, e quindi delle misure perse, sul totale delle misure effettuate.

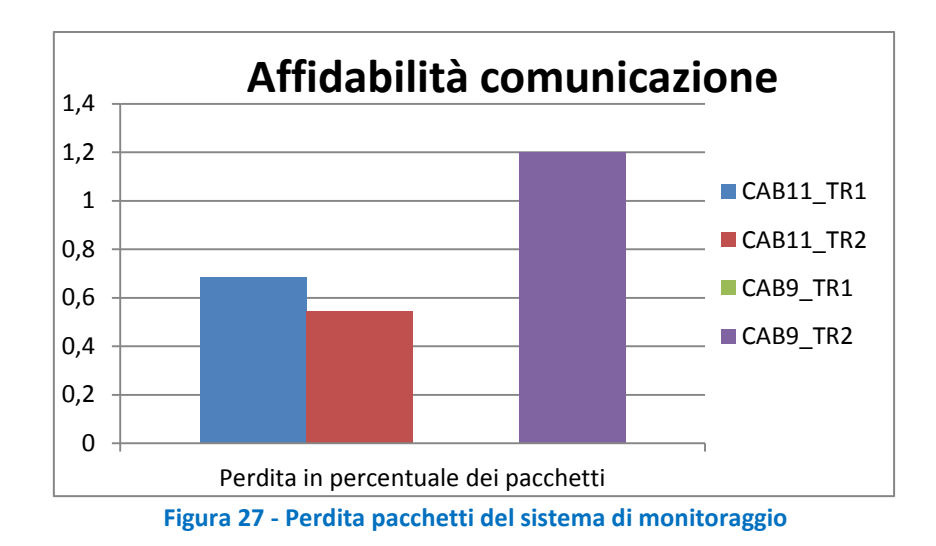

## <span id="page-35-1"></span><span id="page-35-0"></span>3.3.1. Integrazione della piattaforma con un'interfaccia per il telecontrollo della rete

Al fine di poter utilizzare la piattaforma di monitoraggio sviluppata, anche per il controllo e la gestione dei flussi di potenza all'interno delle rete di poligenerazione, sono stati implementati funzionalità aggiuntive che utilizzando i dati acquisiti. In particolare è stato implementato un sistema di controllo di un energy storage capace di gestire la potenza attiva e reattiva scambiata con la rete in base alle misure effettuate sulla rete stessa . Lo schema di connessione e lo schema interno del compensatore sono mostrati nella [Figura 28:](#page-35-2)

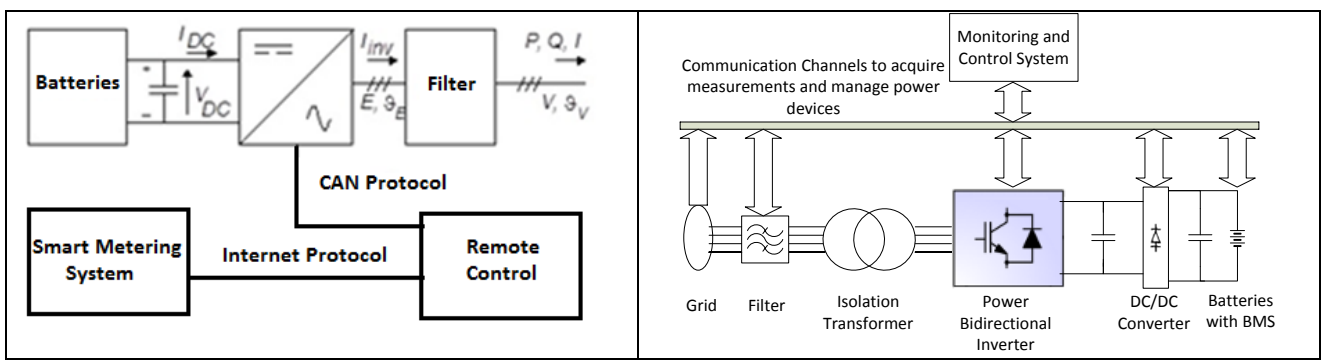

**Figura 28 – Schema a blocchi e dei dispositivi del compensatore statico** 

<span id="page-35-2"></span>Il sistema di controllo implementato, acquisendo le grandezze elettriche fondamentali dalla rete, attraverso il sistema richieste modbus su TCP/IP, elabora i dati ed invia la decisione all'energy storage attraverso il protocollo e l'interfaccia CAN presente configurata a 250 kBit/s. La risoluzione temporale di tale sistema è l'analisi e l'invio dei dati una volta al secondo.

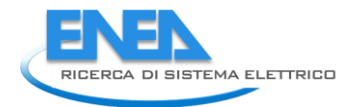

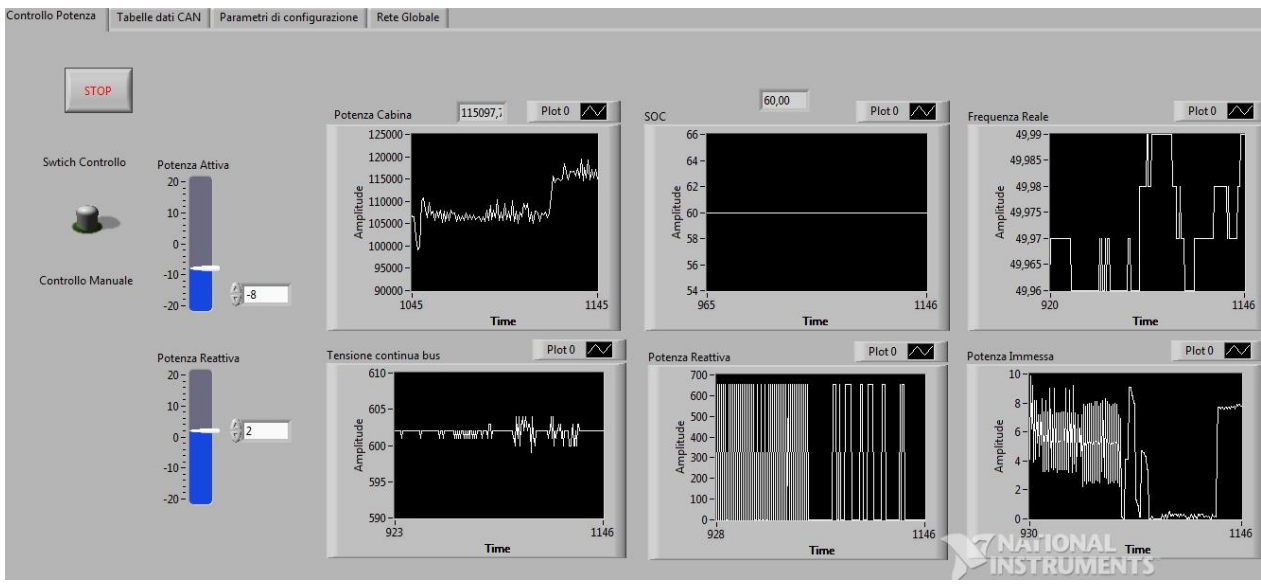

**Figura 29 – Gestione di un sistema di storage attraverso l'integrazione con il sistema di monitoraggio**

Per implementare il sistema di monitoraggio del compensatore è stata definita:

- 1) L'interfaccia di gestione del compensatore attraverso protocollo CAN;
- 2) Sviluppato il software di controllo attraverso Labview che gestisce il compensatore statico in modo da regolare:
	- la potenza attiva immessa e assorbita dalla rete
	- la potenza reattiva immessa e assorbita dalla rete

Stando attento ai parametri di rete e di batteria

3) Interfacciato il sistema con il sistema di monitoraggio per l'implementazione e lo sviluppo di logiche di controllo di gestione dell'energy storage system.

L'interfaccia di comunicazione CAN che è stata scelta è una PEAK-USB per le librerie che essa offre sia in ambiente Linux sia in ambiente Labview. Le caratteristiche sono riportate in [Tabella 5.](#page-36-0)

<span id="page-36-0"></span>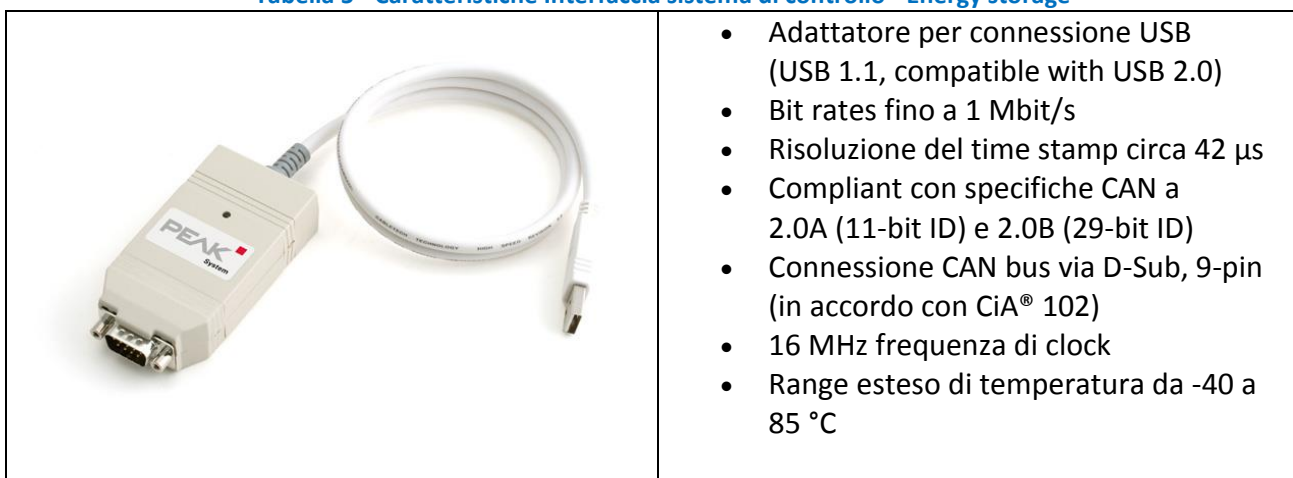

**Tabella 5 - Caratteristiche Interfaccia sistema di controllo - Energy storage** 

Il compensatore ha un interfaccia CAN bus che utilizza identificatori sia a 11 bit che 29 bit ed un baud rate di 500 kBaud; i messaggi scambiati sono provenienti dal BMS delle batterie KOKAM e dal PLC che coordina i convertitori di potenza. I messaggi di monitoring che il sistema di controllo elabora provenienti da tale dispositivo sono:

1° word : Tensione totale batterie [V] xxx.x 2° word : Corrente batterie is a control of the set of the set of the set of the set of the set of the set of the set of the set of the set of the set of the set of the set of the set of the set of the set of the set of th 5° byte : SOC da 0 a 100 % xxx 6° byte : Status xxx 7° byte : Wanrnig Status xxx 8° byte : Fault Status xxx Identificatore Id: 0x0200; Lunghezza : 8 bytes; Ciclo: 10 ms; 1° word : Tensione di rete [V] xxxx 2° word : Corrente efficace fase R [A] xxx.x 3° word : Corrente efficace fase S [A] xxx.x 4° word : Corrente efficace fase T [A] xxx.x Identificatore Id: 0x0201; Lunghezza: 8 bytes; Ciclo: 10 ms; 1° word : Potenza attiva immessa in rete [kW] xx.xx 2° word : Potenza reattiva immessa in rete [kVAR] xx.xx

Identificatore Id: 0x19F0CC59; Lunghezza: 8 bytes; Ciclo: 100 ms

4° word : Tensione continua di bus [V] xxx

3° word : Frequenza di rete reale [Hz] xx.xx

I messaggi CAN con i quali il compensatore è controllato, invece, sono:

38

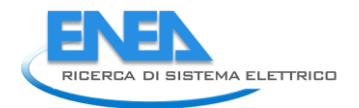

Identificatore Id: 0x0180; Lunghezza : 8 bytes; Ciclo minimo: 50 ms

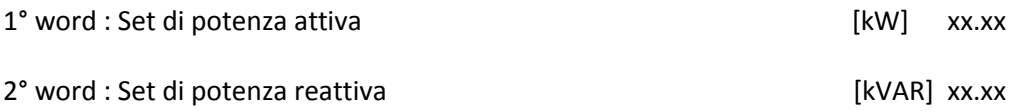

Attraverso il software che è stato sviluppato è possibile implementare logiche di controllo tramite i dati del sistema di monitoraggio. Come esempio applicativo, è stata implementata una logica che ha visto l'attuazione del Peak Shaving. Tale logica prevede l'acquisizione della potenza da parte il sistema di smart metering, il riconoscimento di eventuali errori e successivamente la decisione della potenza che l'Energy Storage System deve erogare o meno al fine di non superare un certo valore di potenza totale. Ad esempio, in [Figura 30](#page-38-1) si ha un caso applicativo nel quale si è stata inserita una soglia di riferimento di 105 kW di assorbimento in cabina. Superata tale soglia il compensatore fornisce automaticamente la differenza di potenza. Infatti, quando il compensatore ha iniziato a lavorare, si vede che ha stabilizzato la potenza assorbita dalla rete ad una media di 105 kW fornendo una potenza media di 4 kW per il tempo occorso.

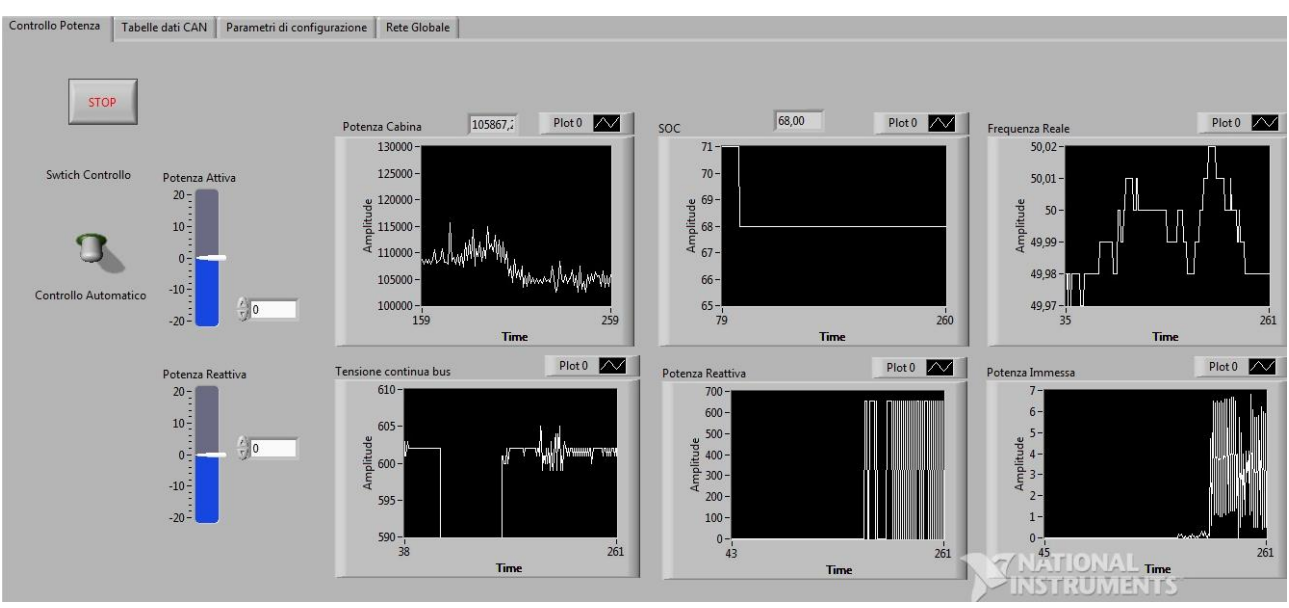

**Figura 30 – Esempio applicativo di peak shaving** 

## <span id="page-38-1"></span><span id="page-38-0"></span>*3.4.Monitoraggio di una micro-rete di poligenerazione di Torino e sviluppi futuri*

La piattaforma sviluppata può essere utilizzata anche per altri scopi di monitoraggio a patto di avere dispositivi che comunicano tramite Modbus su TCP/IP e avere la mappatura dei dati presenti nei registri di input o nei registri di Holding. In questo modo lo stesso sistema di monitoraggio sviluppato per la rete di

poligenerazione presente nel centro ricerche ENEA di Casaccia può essere adoperato per l'acquisizione di un'altra rete di poligenerazione quale potrebbe essere quella della rete di Torino (Descrivere quale) dove il politecnico installerà dei sistemi di monitoraggio per l'analisi energetica e l'eventuale controllo nell'ottica dell'ottimizzazione dell'efficienza energetica.

<span id="page-39-0"></span>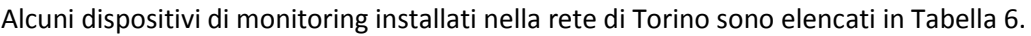

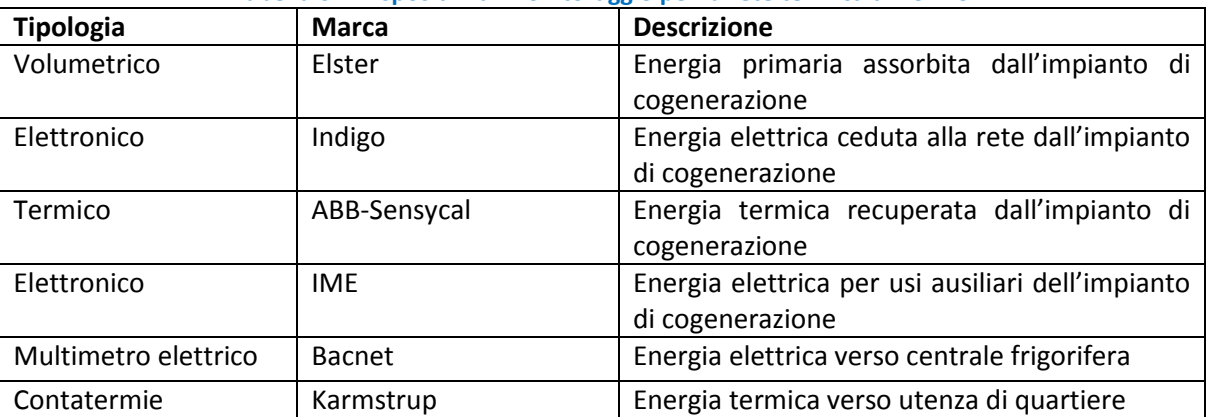

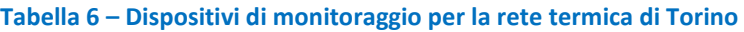

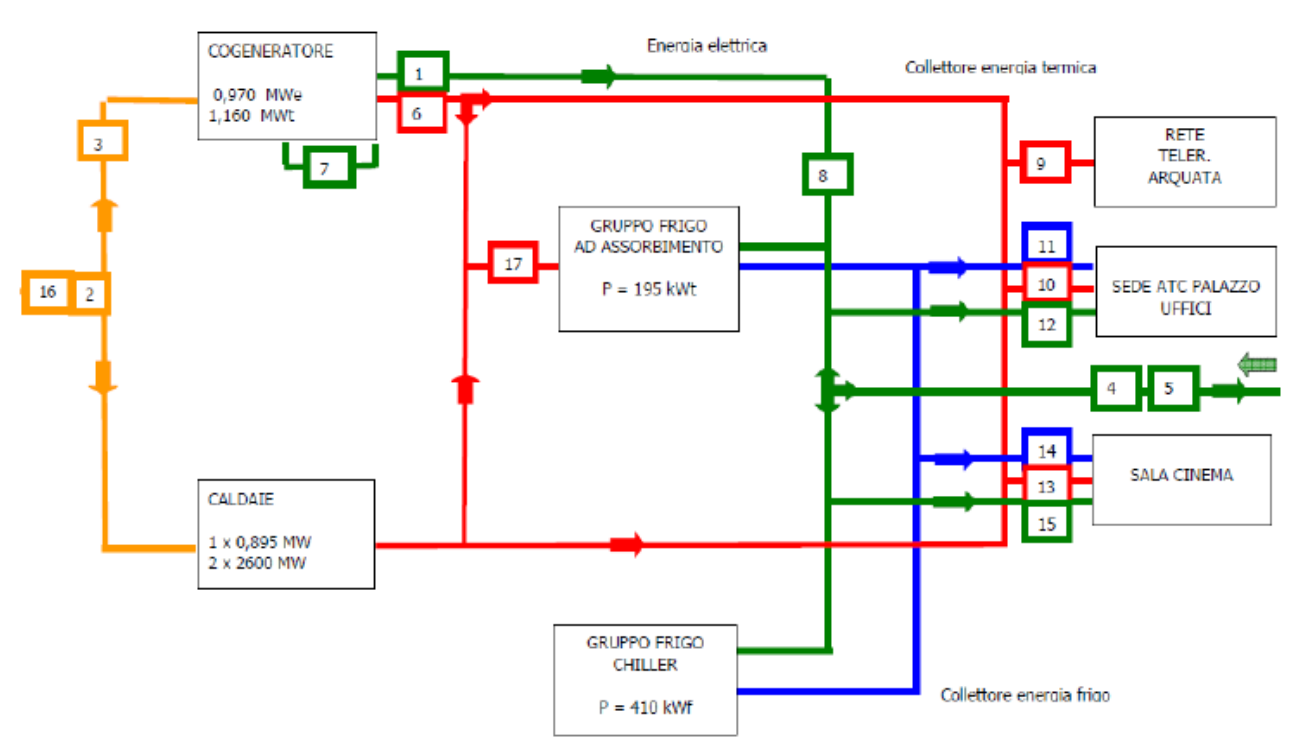

**Figura 31 - Schema dell'impianto** 

Per tal fine, ad esempio, sono state utilizzate le funzioni sviluppate nella piattaforma di gestione principale, per ottenere un software di monitoraggio di una rete di poligenerazione di massimo di sette utenze potenzialmente dotate di impianto fotovoltaico e sistema di storage.

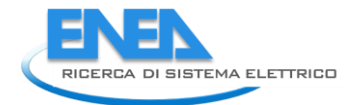

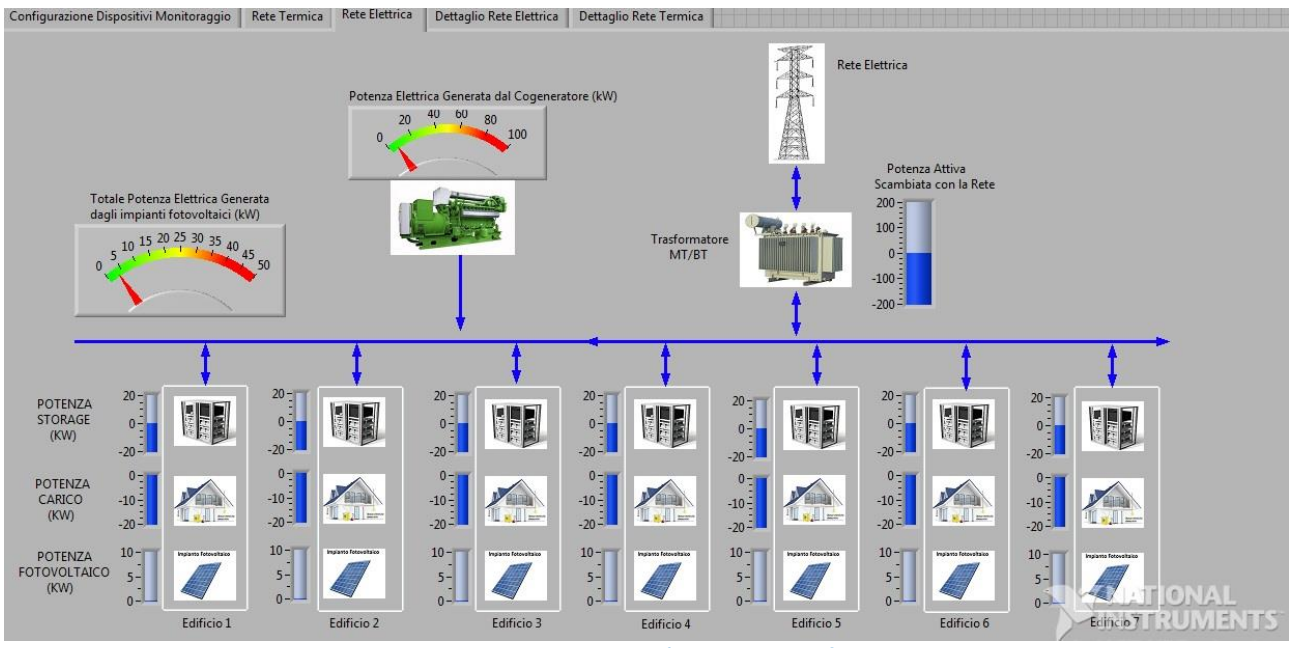

**Figura 32 – Schema della rete Elettrica all'interno del software di monitoraggio**

<span id="page-40-1"></span>In [Figura 32](#page-40-1) è mostrata la parte relativa alla rete elettrica. Nella [Figura 33](#page-40-2) è mostrata la parte di monitoraggio relativa alla rete termica nella quale è presente un cogeneratore.

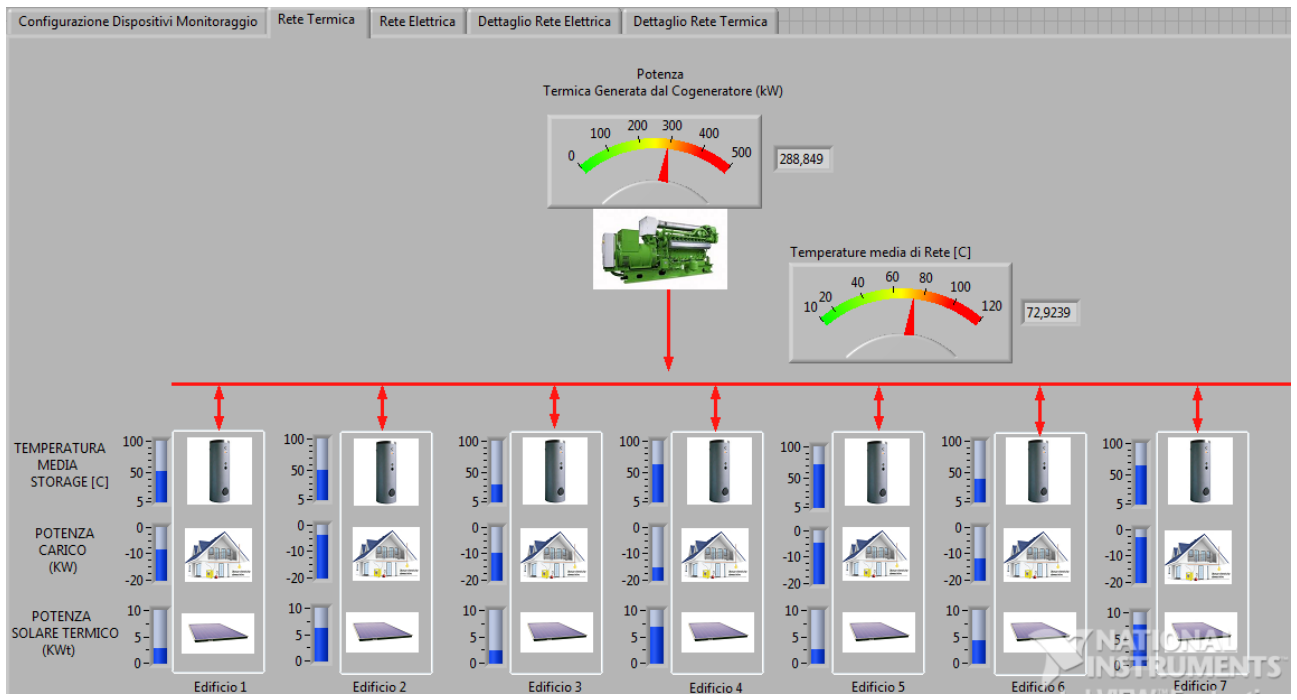

**Figura 33 - Schema della rete Termica all'interno del software di monitoraggio**

## <span id="page-40-2"></span><span id="page-40-0"></span>4. Conclusioni

Attraverso la ricerca di sistema è stato implementato uno strumento dinamico e versatile per l'analisi energetica di un sistema di poligenerazione idoneo e versatile con il quale poter monitorare i consumi energetici degli edifici sia dal punto di vista termico che elettrico. Tali dati possono essere utilizzati per applicare logiche di gestione atte ad aumentare l'efficienza energetica del centro e ridurre i consumi totali. Inoltre il sistema implementato è stato interfacciato con un sistema di controllo automatico che gestisce un accumulo elettrochimico per dimostrarne la sua scalabilità e modularità. In questo modo si ha l'opportunità di realizzare logiche di controllo atte ad ottimizzare una qualsiasi funzione di costo.

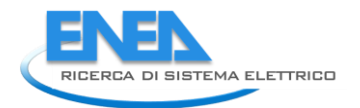

## <span id="page-42-0"></span>5. Bibliografia

- [1] «Ricerca di Sistema DERRI». [In linea]. Available at: http://www2.rseweb.it/progetti/progetto/correlati/471?notype=yes. [Consultato: 03-set-2013].
- [2] «Ricerca di Sistema P02». [In linea]. Available at: http://www2.rse-web.it/progetti/progetto/temi/399. [Consultato: 03-set-2013].
- [3] «Seesgen-ICT». [In linea]. Available at: http://seesgen-ict.rse-web.it/. [Consultato: 03-set-2013].
- [4] «Grid4EU Home». [In linea]. Available at: http://www.grid4eu.eu/. [Consultato: 03-set-2013].
- [5] S. Thale e V. Agarwal, «Controller Area Network (CAN) based smart protection scheme for Solar PV, fuel cell, Ultra-Capacitor and wind energy system based microgrid», *Photovolt. Spec. Conf. PVSC 2012 38th IEEE*, pagg. 000580–000585, giu. 2012.
- [6] Yixin Zhu, Fang Zhuo, e Liansong Xiong, «Communication platform for energy management system in a master-slave control structure microgrid», *Power Electron. Motion Control Conf. IPEMC 2012 7th Int.*, vol. 1, pagg. 141–145, giu. 2012.
- [7] «OSGP Alliance | OSGP». [In linea]. Available at: http://www.opensmartgridprotocol.org/. [Consultato: 09-set-2013].
- [8] Weihua Bao, Hao Zhang, H. Li, Wen Huang, e Daogang Peng, «Analysis and Research on the Real-Time Performance of Profibus Fieldbus», *Softw. Eng. 2009 WCSE 09 WRI World Congr.*, vol. 1, pagg. 136–140, mag. 2009.
- [9] E. Joelianto e Hosana, «Performance of an industrial data communication protocol on ethernet network», *Wirel. Opt. Commun. Networks 2008 WOCN 08 5th IFIP Int. Conf.*, pagg. 1–5, mag. 2008.

### APPENDICE – Curriculum Gruppo di Ricerca

### Gruppo Universitario in Sistemi Elettrici per l'Energia GUSEE UNITÀ OPERATIVA DI SAPIENZA UNIVERSITA' DI ROMA

Il Gruppo Universitario in Sistemi Elettrici per l'Energia (GUSEE) del Dipartimento di Ingegneria Astronautica, Elettrica ed Energetica (DIAEE) dell'Università Sapienza di Roma è costituito da 4 professori ordinari: Alfonso Capasso, Regina Lamedica, Carlo Mazzetti, Giuseppe Parise, 1 professore emerito: Iliceto, 3 professori associati: Fabio Gatta, Umberto Grasselli, Massimo Pompili e 3 ricercatori: Maria Carmen Falvo, Stefano Lauria, Luigi Martirano. Attualmente lavorano nel gruppo anche 6 dottorandi di ricerca ed un assegnista di ricerca.

Negli ultimi anni l'unità di ricerca si è occupata in generale delle tematiche relative a:

*1) Trasmissione dell'energia elettrica*

Metodi e tecnologie innovative per lo sfruttamento ottimale della capacità di trasporto delle reti - Elettrodotti misti linea aerea-cavo di AT e AAT, Affidabilità, sicurezza e vulnerabilità del sistema elettrico - Fulminazione diretta delle linee di trasmissione AAT - individuazione automatica delle manovre correttive per la risoluzione di contingenze severe, Analisi dei sistemi elettrici: pianificazione delle reti di trasmissione in contesto di mercato.

#### *2) Distribuzione dell'energia elettrica*

Coordinamento degli isolamenti delle linee in cavo e diagnostica dei guasti nei componenti elettrici, Valutazione del rischio cui sono esposti i sistemi elettrici ed elettronici per effetto delle scariche atmosferiche, Coordinamento degli isolamenti delle linee di distribuzione e delle linee di trazione elettrica sollecitate da tensioni impulsive non convenzionali, Affidabilità e qualità del servizio nei sistemi di distribuzione: localizzazione di eventi originanti fenomeni transitori di tensione sulle reti MT e BT, Procedura di verifiche funzionali di segnalazioni luminose ai fini della sicurezza operativa

### *3) Utilizzazione dell'energia elettrica*

Studi di compatibilità elettromagnetica nei sistemi ferroviari Alta Velocità/Alta Capacità, Sistemi di mobilità sostenibile per il trasporto urbano: trasporto elettrico di massa su ferro e su gomma, Analisi della domanda di utenze residenziali, civili e terziarie, Sistemi elettrici aerospaziali - sistemi elettrici aeronautici, Sicurezza gestione e manutenzione degli impianti elettrici, Studio dell'impianto di protezione dalle scariche atmosferiche per complessi di edifici, Building automation e fonti rinnovabili, L'incidenza della domotica e della building automation nella prestazione energetica degli edifici, Edifici ad energia quasi zero, Microgrid e smartgrid, Zolfo corrosivo negli oli isolanti, recenti guasti e possibili contromisure, Standardisation of Transformer Oils, PD Characteristics of Transformer Oil.

Sulle tematiche citate sono state prodotte numerose pubblicazioni in ambito nazionale ed internazionale consultabili sui più importanti motori di ricerca scientifica quali IEEE Explore, Scopus, ISI, ecc. I componenti dell'Unità partecipano a numerosi progetti di ricerca nazionali ed internazionali.

Nel dipartimento ha sede un Chapter dell'IEEE Industry Application Society.

L'unità aderisce al Consorzio interuniversitario nazionale per energia e sistemi elettrici Ensiel.